# **Atelier Fonctionnel & Technique**

GRDF ADICT

Mai 2024

0

**GAZ**<br>DISTRIBUTION

TRAVAUX

**Age** 

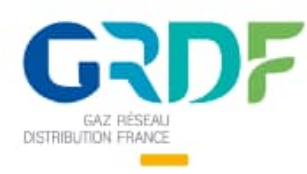

### Suivi des versions

#### Version 1.2

•Mise à disposition de la ressource « Transmettre preuves »

#### Version 1.3

•Mise à jour des informations pour le contrat multicanal

#### Version 1.4

•Prise en compte du nouveau format de déclaration d'un droit d'accès + sms

#### Version 1.5

•Mail d'information pour les entités morales

#### Version 1.6

•Exposition des données d'injection biométhane

#### Version 1.7

•Exposition de nouvelles données contractuelles et techniques

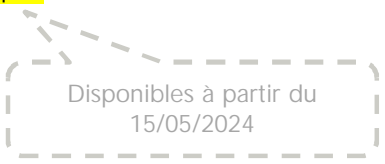

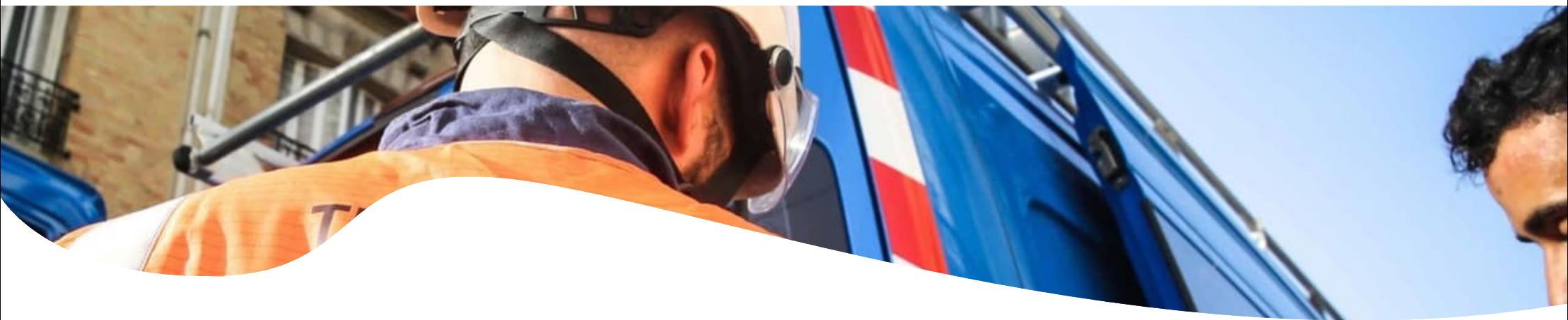

### **Sommaire**

#### Introduction

- 1. Listes des participants
- 2. Introduction GRDF ADICT
- 3. Processus de contractualisation

#### Partie Fonctionnelle **Partie Technique**

- 1. Parcours général du service GRDF ADICT
- 2. Contexte règlementaire et schéma d'application
- 3. Parcours du recueil de consentement
- 4. Contrôles réalisés par GRDF & obligations des Tiers
- 5. Fréquence de la mise à disposition des données

- 1. Le service GRDF ADICT
- 2. L'accès à l'API GRDF ADICT
- 3. Quotas et les préconisations d'appels
- 4. Zoom sur les appels

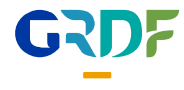

01

# **Introduction**

- 1. Listes des participants
- 2. Introduction GRDF ADICT
- 3. Processus de contractualisation

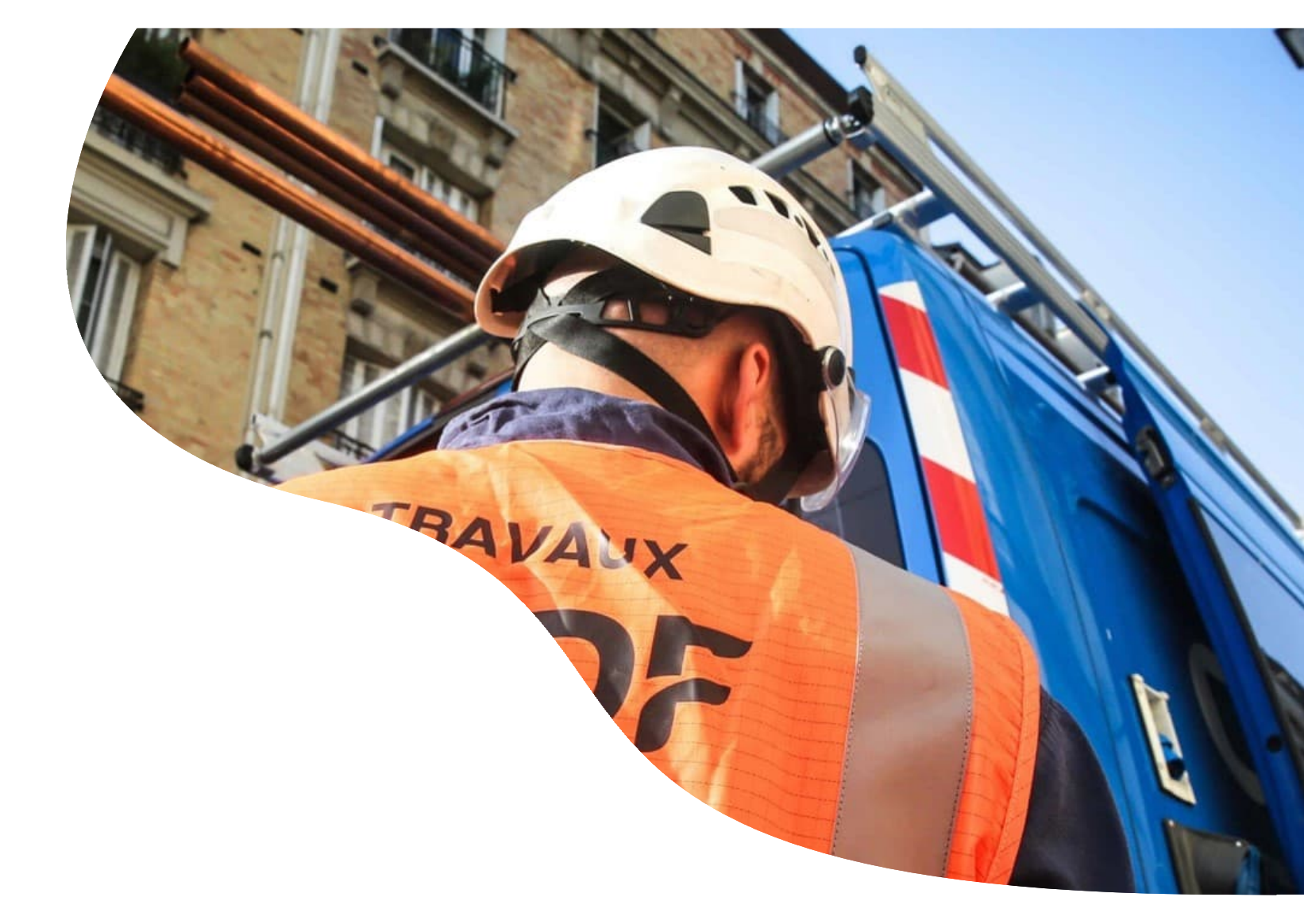

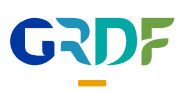

# **Liste des participants**

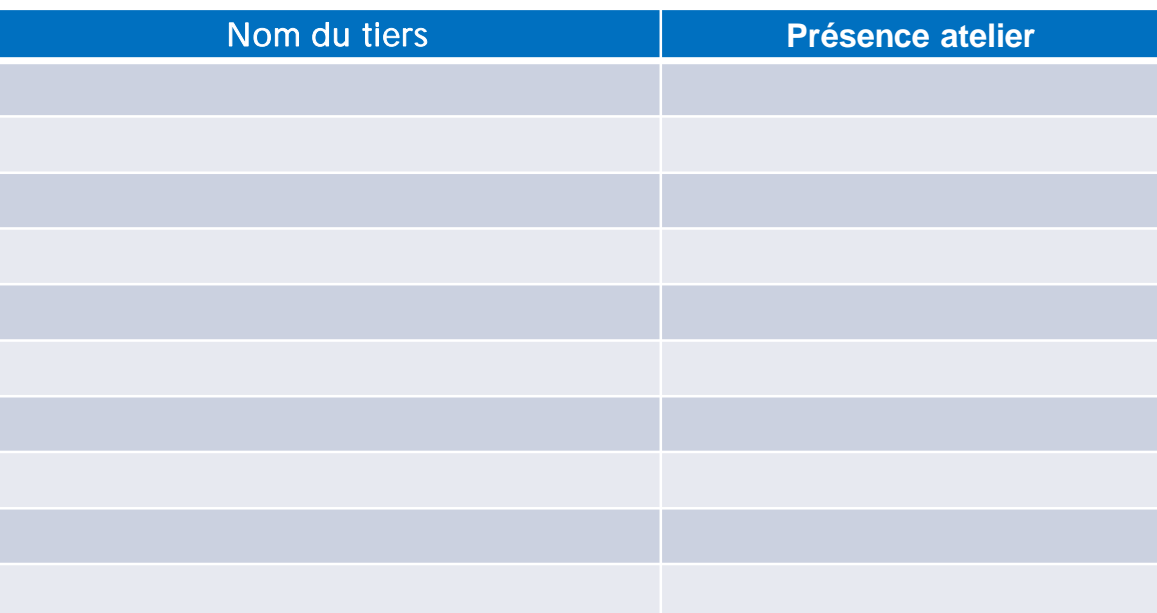

Sans confirmation de votre présence à cet atelier, nous ne serons pas en mesure de vous communiquer vos identifiants de connexion (Client ID et Client Secret)

*\*Ajouté en séance*

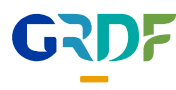

### **GRDF et la filière gaz**

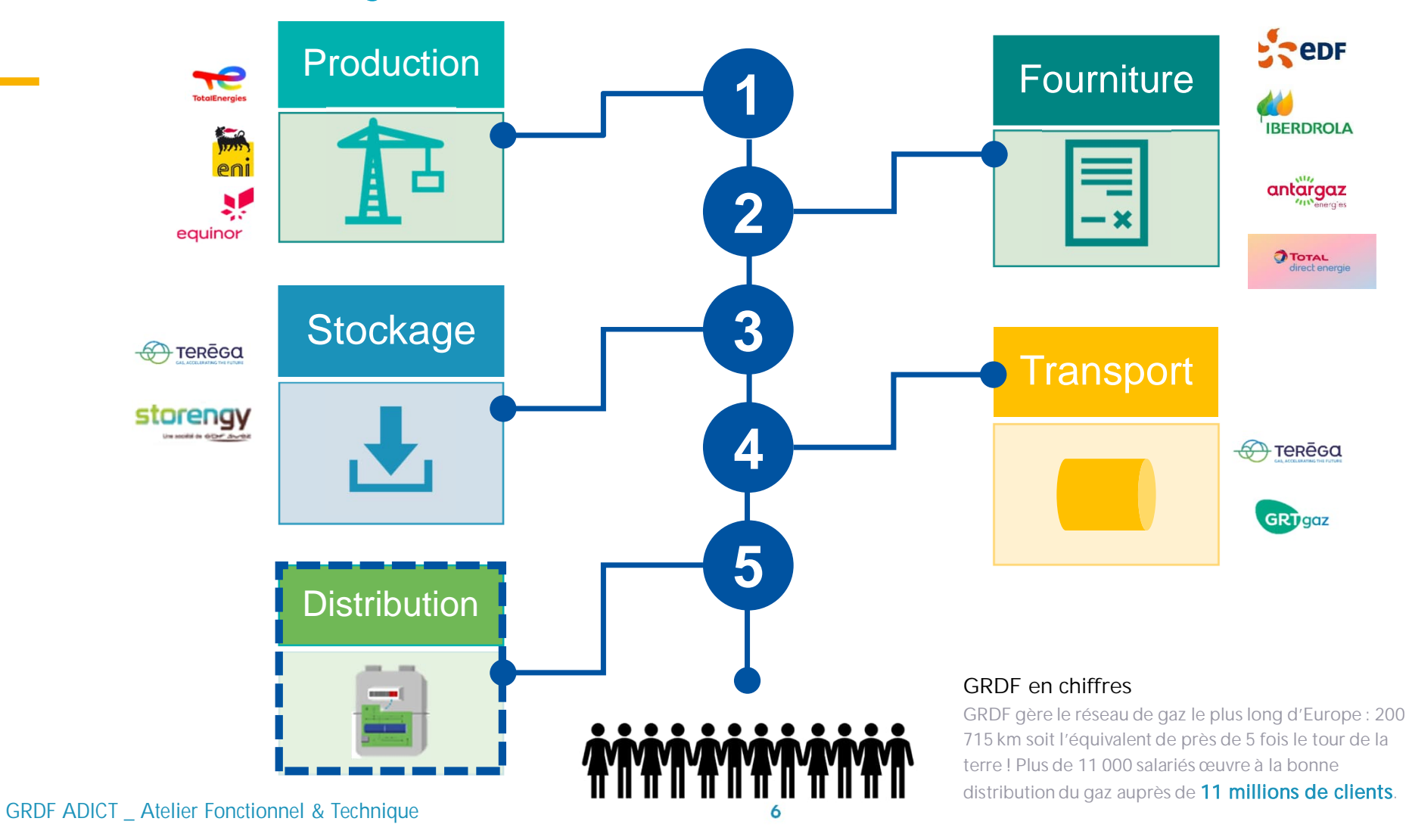

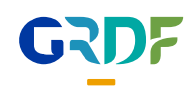

### **Mise à disposition des données Contribuer à la MDE**

Le rôle de GRDF s'inscrit dans le cadre de sa **mission de service public** et dans le **respect de la réglementation en vigueur**

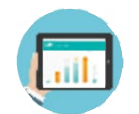

#### Favoriser l'utilisation des données

- Développer la connaissance des données et partager leurs principes d'utilisation et de diffusion
- Mettre à disposition les données aux acteurs concernés par des canaux adaptés
- Accompagner les utilisateurs de ces données pour en renforcer la valeur ajoutée

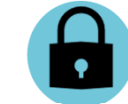

#### Veiller à la sécurité et à la confidentialité des données

- Respecter les règles de protection des données à caractère personnel (RGPD\*)
- Développer des interfaces sécurisées de mise à disposition des données
- Gérer avec exemplarité le consentement des consommateurs et producteurs pour la diffusion de données aux acteurs tiers à l'externe

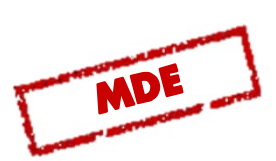

GRDF n'a pas vocation à développer des activités marchandes à partir de ses données. Celles-ci sont au service de la performance opérationnelle de l'entreprise, des relations avec les autorités concédantes, de la politique énergétique des territoires, de la satisfaction client et de la maîtrise de l'énergie.

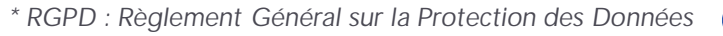

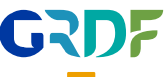

#### **Zoom sur les données Plusieurs approches possibles**

Open Data, à la demande ou individuelles, des données pour tous les usages, dans le respect de la confidentialité

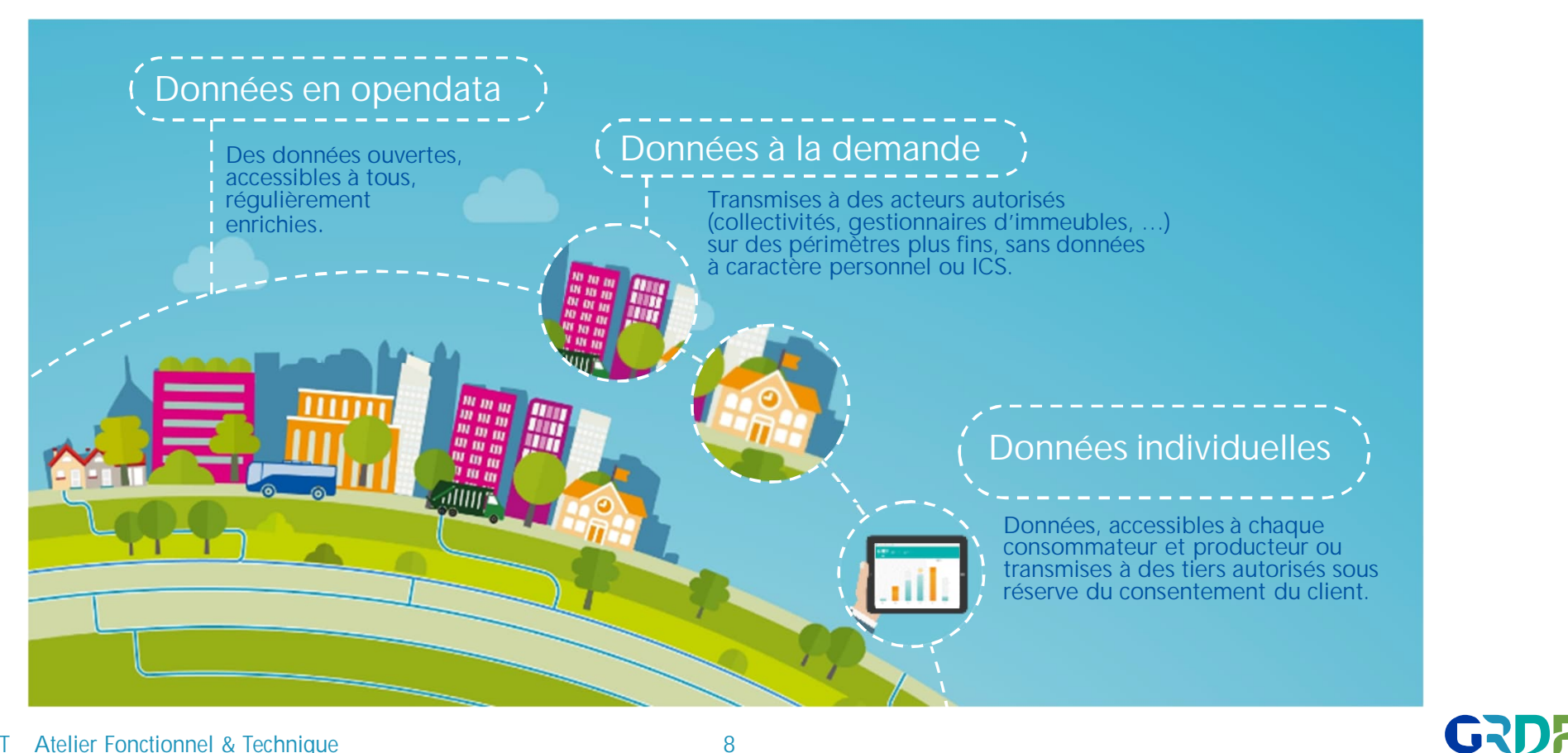

# **Caractéristiques du contrat GRDF ADICT**

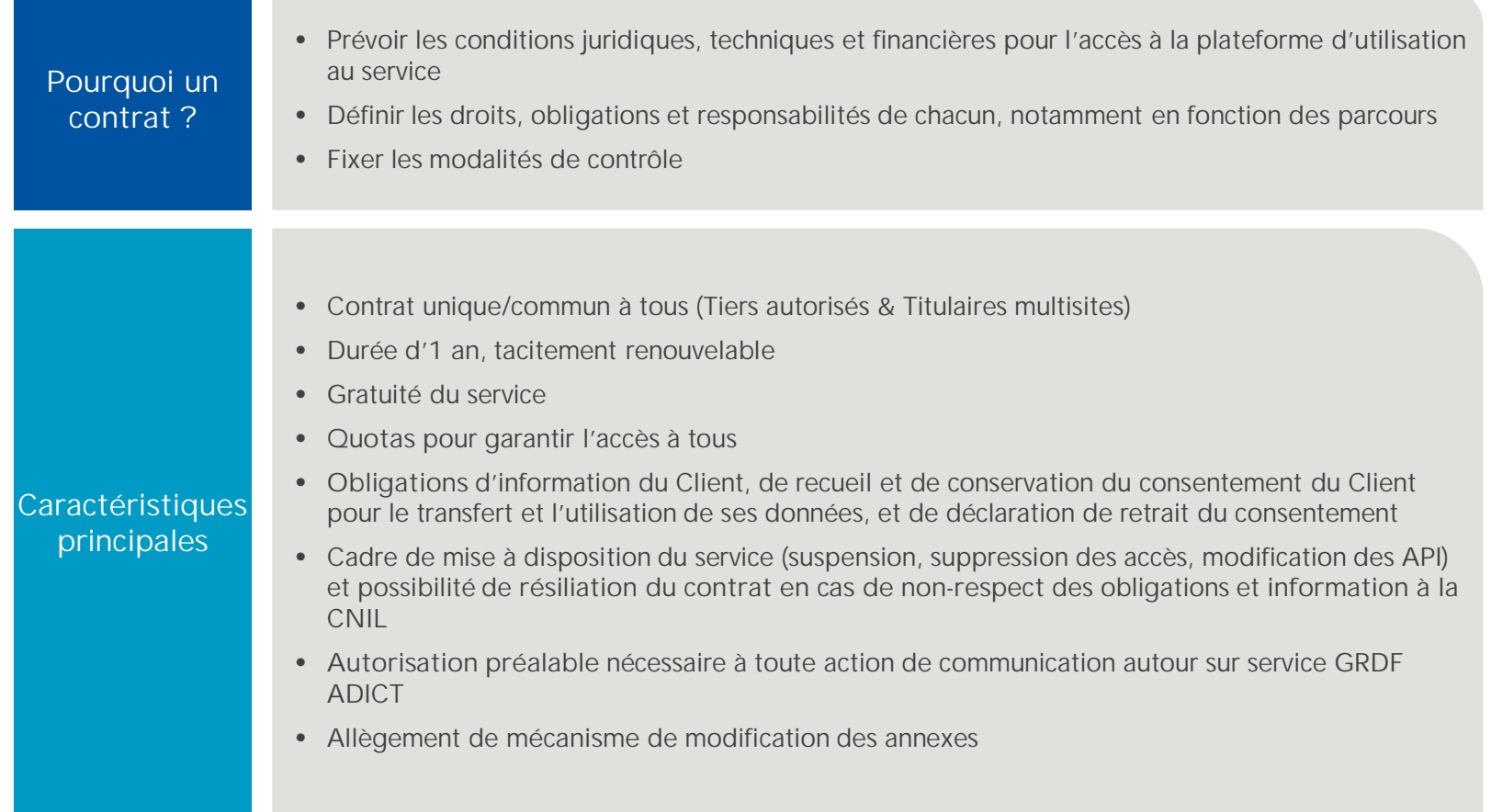

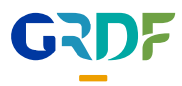

#### **Processus de contractualisation Vue globale**

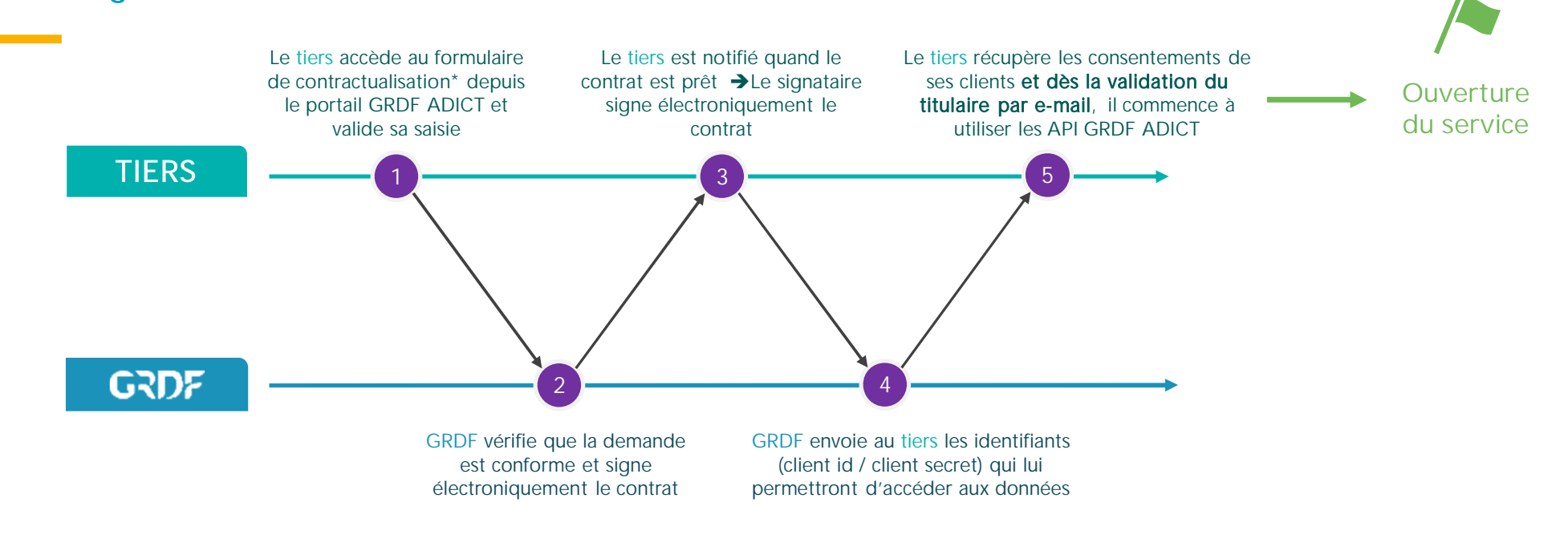

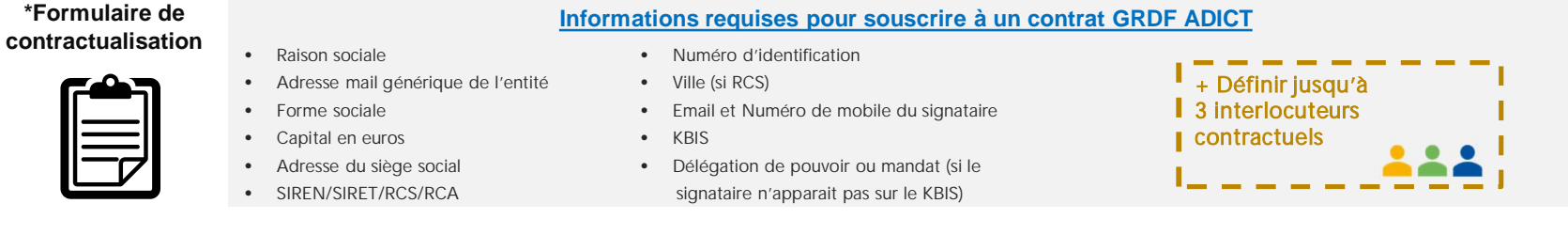

### **Processus de contractualisation Les interlocuteurs contractuels pour votre entité**

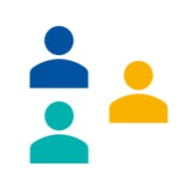

Possibilité de désigner 3 interlocuteurs contractuels

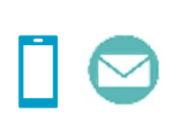

Information à saisir :

- Nom / Prénom
- Adresse
- Fonction
- N° téléphone portable
- Mail professionnel

Minimum 1 interlocuteur est nécessaire

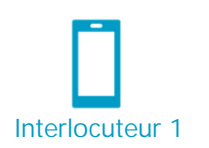

Pour des questions de sécurité, le Client\_ID est communiqué par email et le Client\_Secret  $\rightarrow$  N° de portable de l'interlocuteur n°1 est utilisé

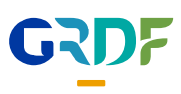

#### **Processus de contractualisation Le formulaire de contractualisation**

Le formulaire de contractualisation est disponible sur notre portail GRDF ADICT > Onglet Support > Support Utilisateurs

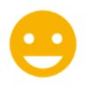

Attention à la saisie des informations dans le formulaire, qui seront utilisées pour compléter le contrat

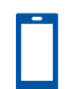

Les numéros de téléphone portable obligatoires :

- Signataire
- Interlocuteur contractuel 1

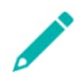

Le signataire doit apparaître sur le KBIS, sinon une délégation de pouvoir est nécessaire

#### Je souhaite souscrire aux services GRDF ADICT

#### \* champ obligatoire

En soumettant ce formulaire, vous demandez à GRDF la contractualisation au service GRDF ADICT. Points de vigilance : les informations complétées seront utilisées pour le remplissage du contrat, attention à leur véracité et leur qualité pour garantir le bon traitement de votre demande. Des exemples d'entrées types et des informations complémentaires vous sont proposées pour certains champs. La dénomination de votre entité doit être conforme au KBIS transmis. Le KBIS transmis doit être officiel et avoir une valeur légale. Si le signataire n'apparait pas sur le KBIS, une délégation de pouvoir doit être transmise. Le numéro de téléphone portable du contact contractuel 1 est nécessaire à la transmission de l'identifiant et du mot de passe permettant l'accès au service GRDF ADICT. Pour toute question, vous pouvez utiliser le formulaire de support « J'ai une question générique» disponible sur Portail API GRDF ADICT

#### \* Vous souhaitez faire

Un premier contrat

Raison sociale du contrat initial

à ne remplir qu'en cas de renouvellemen

Informations de votre entité morale

 $\rightarrow$  Le signataire recoit un mail pour la signature électronique du contrat : consulter le dossier Spams ou déclarer l'adresse noreply@portail-rh.fr en cas d'utilisation d'un outil anti-spam

 $\rightarrow$  Un mode opératoire de signature électronique est téléchargeable sur le portail : *www.grdf-adict.grdf.fr > A propos de GRDF ADICT > Documentation fonctionnelle*

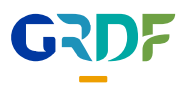

#### **Processus de contractualisation Pour changer vos interlocuteurs contractuels**

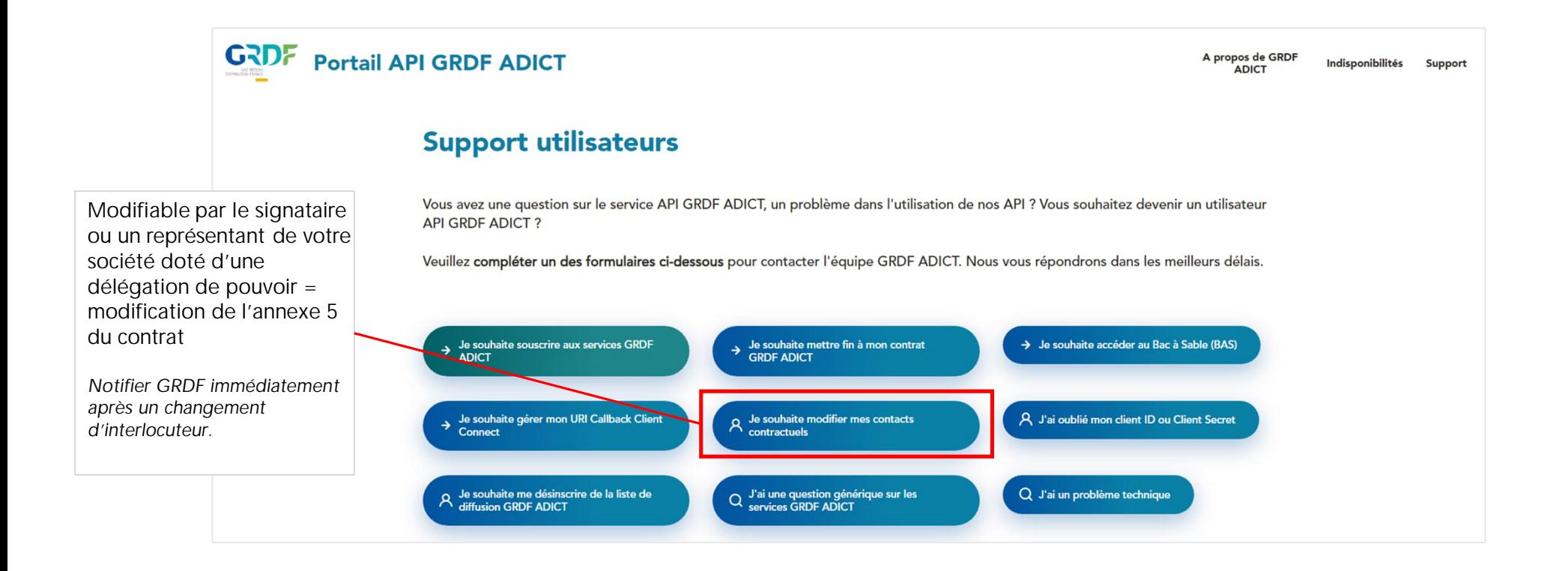

02

# **Partie Fonctionnelle**

- 1. Parcours général du service GRDF ADICT
- 2. Contexte règlementaire et schéma d'application
- 3. Parcours du recueil de consentement
- 4. Contrôles réalisés par GRDF & obligations des Tiers
- 5. Mise à disposition des données selon la fréquence des PCE

AUX

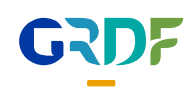

### **Parcours général d'utilisation du service**

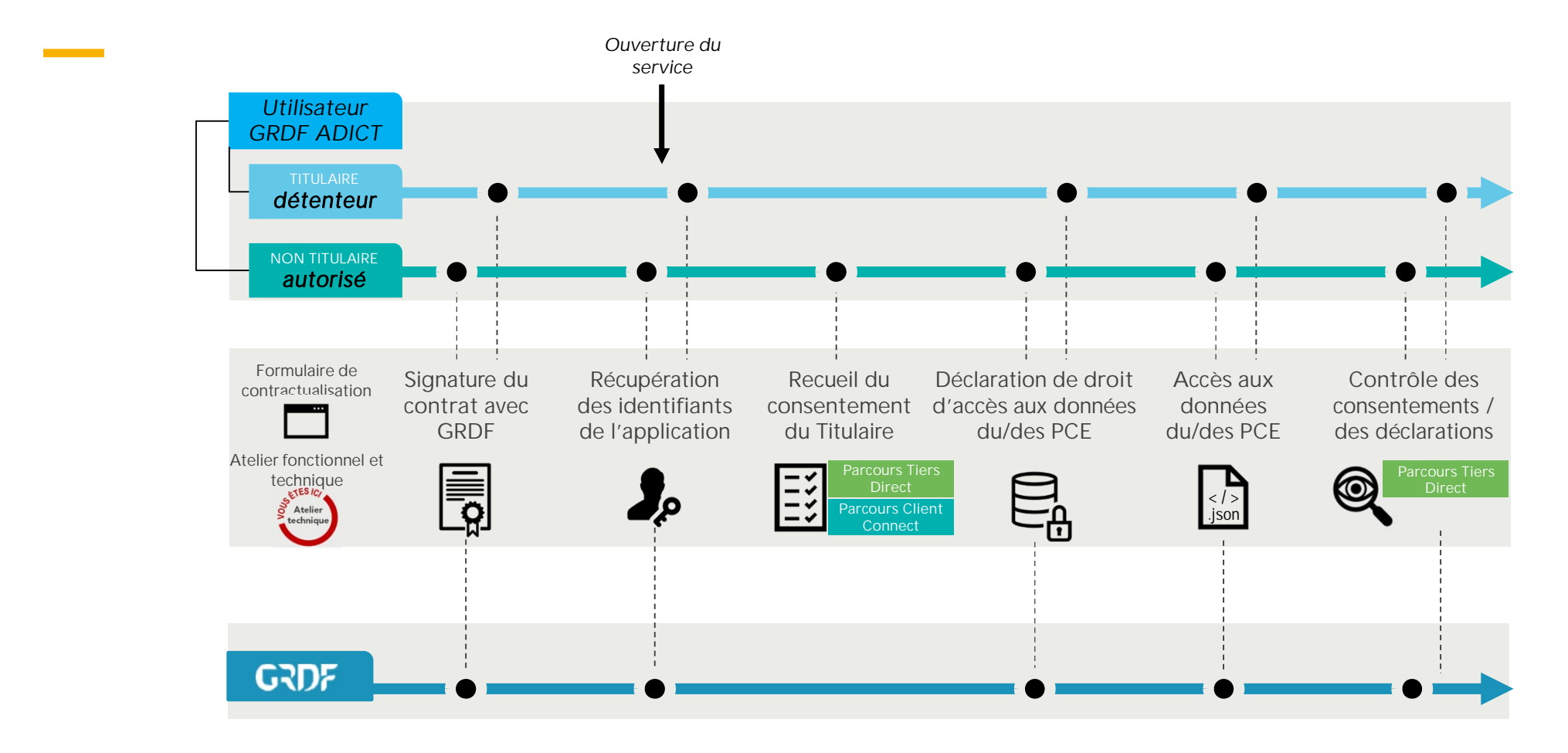

### **Consentement et Droit d'Accès**

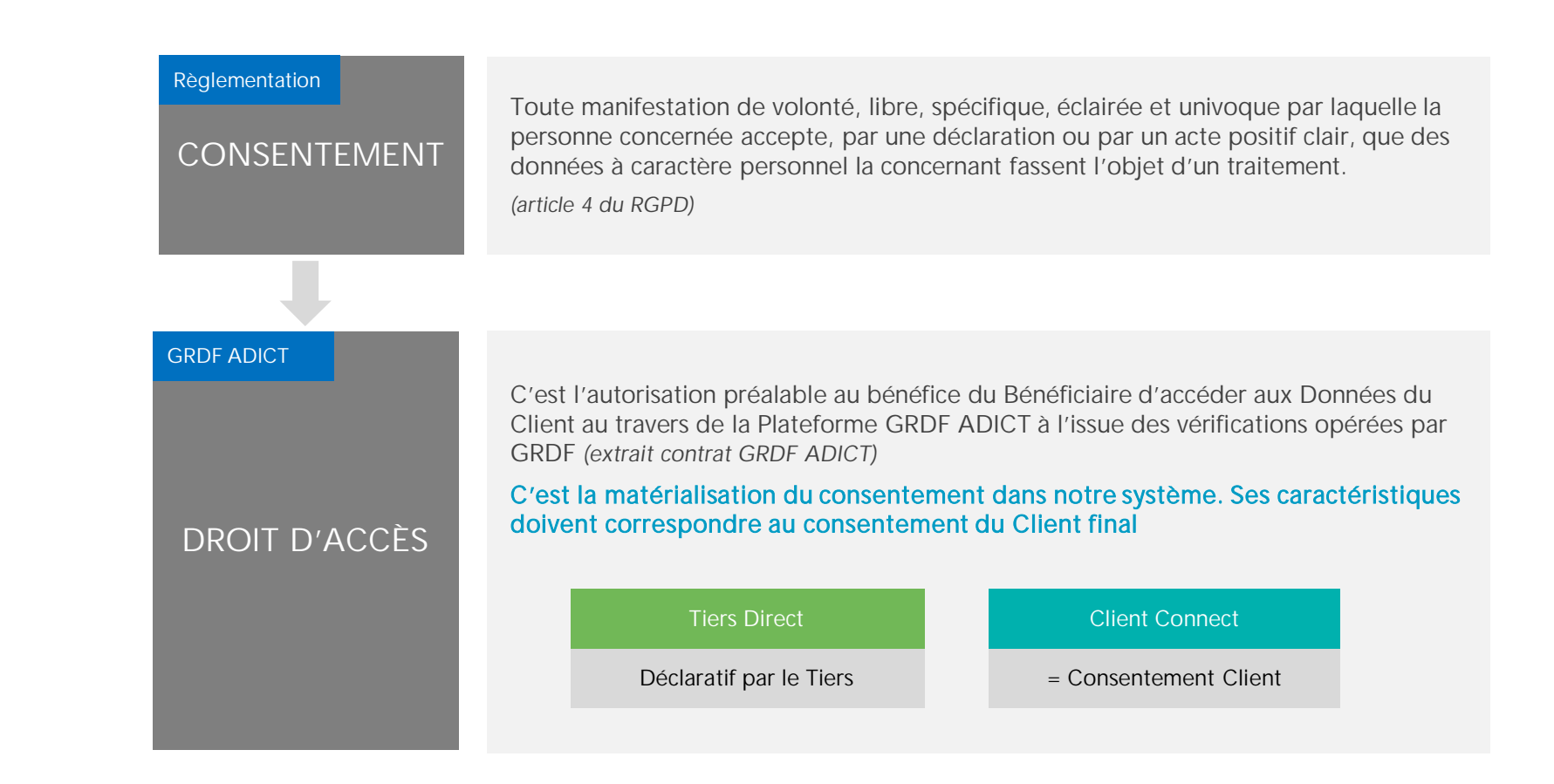

### **2 parcours de recueil du consentement du client pour le transfert de ses données**

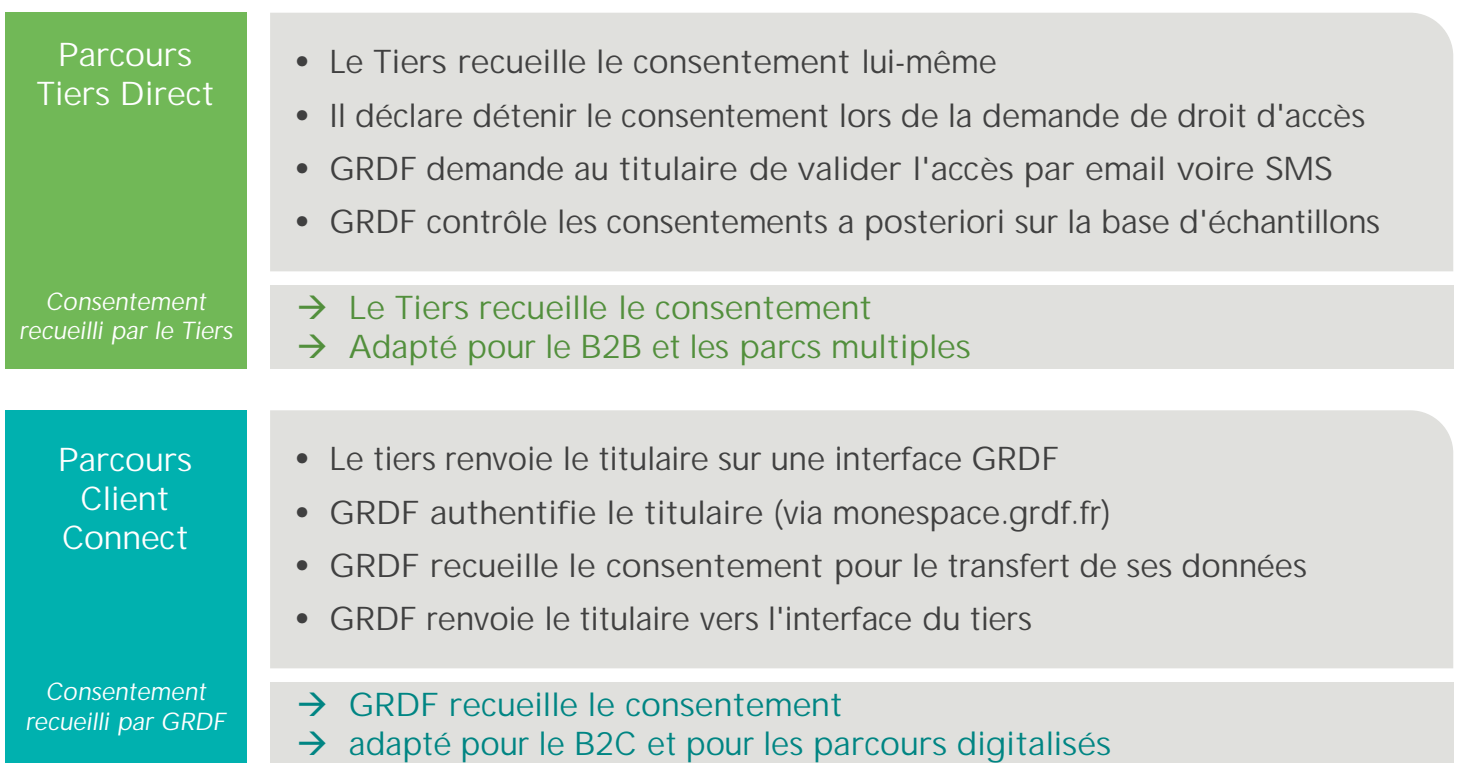

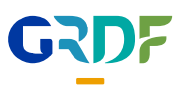

### **Les étapes clés des parcours**

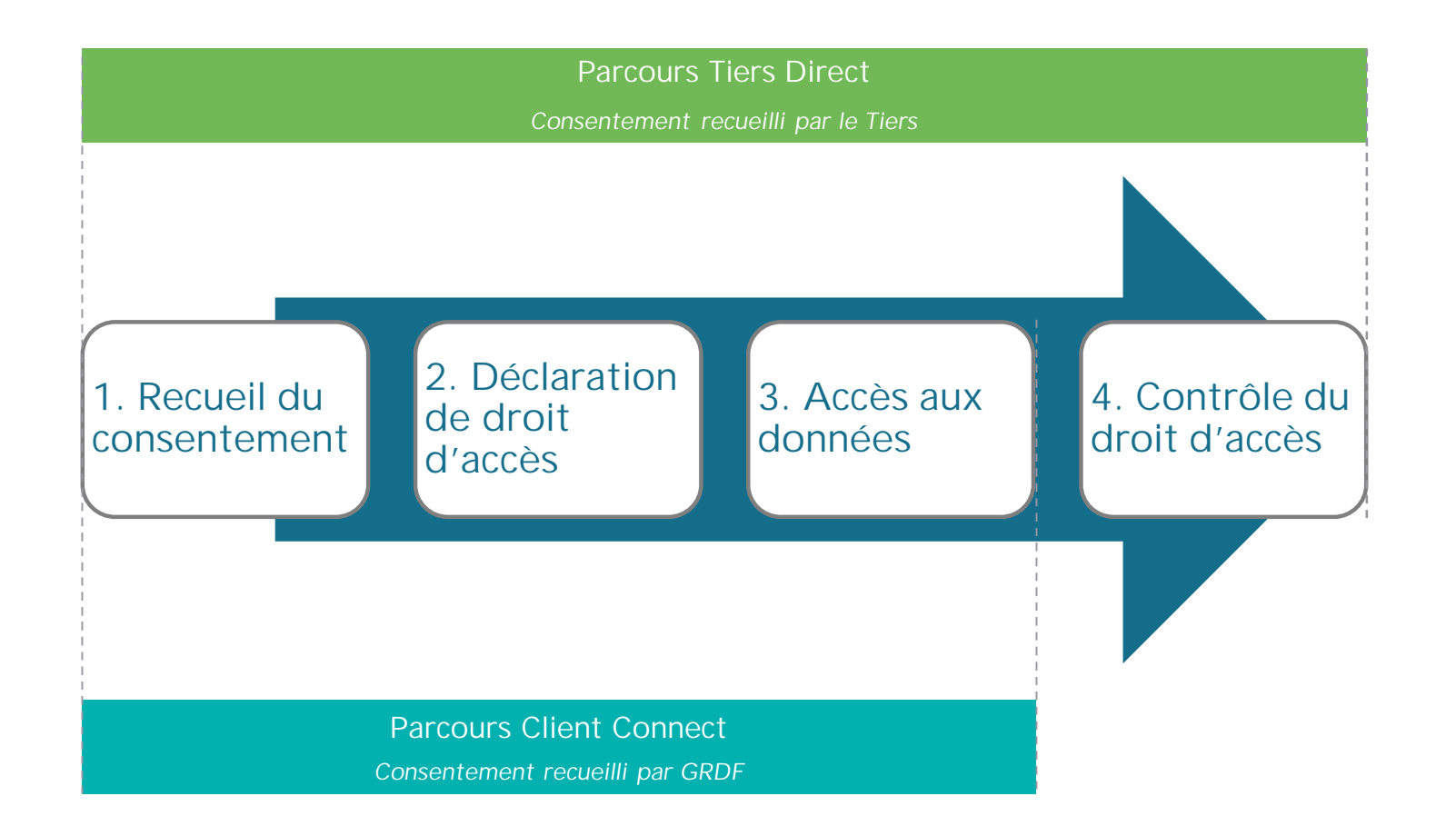

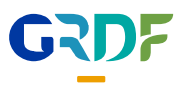

#### **Présentation des parcours Parcours Tiers Direct**

n PCE avec consentement client = n demande(s) de droit d'accès

1. Si le délai entre deux déclarations de droits d'accès est ≤ 60s, un seul email de validation est envoyé (voir annexe 2) 2. L'email de validation contient un lien vers une IHM (voir annexe 2) 3. En cas de refus, le client peut expliquer son choix via la saisie d'un motif et d'un commentaire (voir annexe 2)

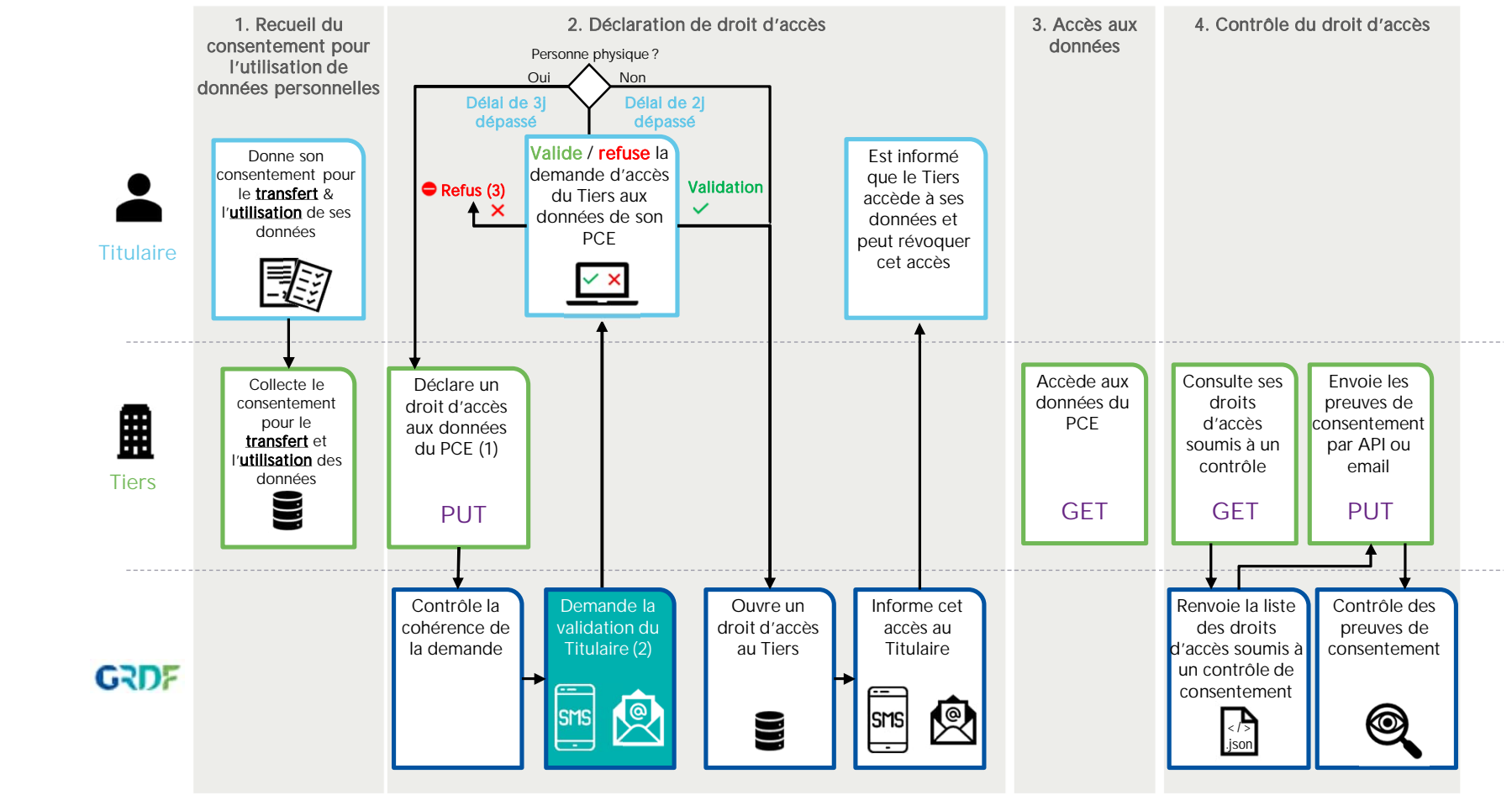

#### **Présentation des parcours Parcours Client Connect**

#### parcours Client Connect :

- le Tiers reste responsable de la collecte du consentement pour l'utilisation qui est faite des données
- GRDF est responsable de la collecte du consentement pour le transfert des données au tiers

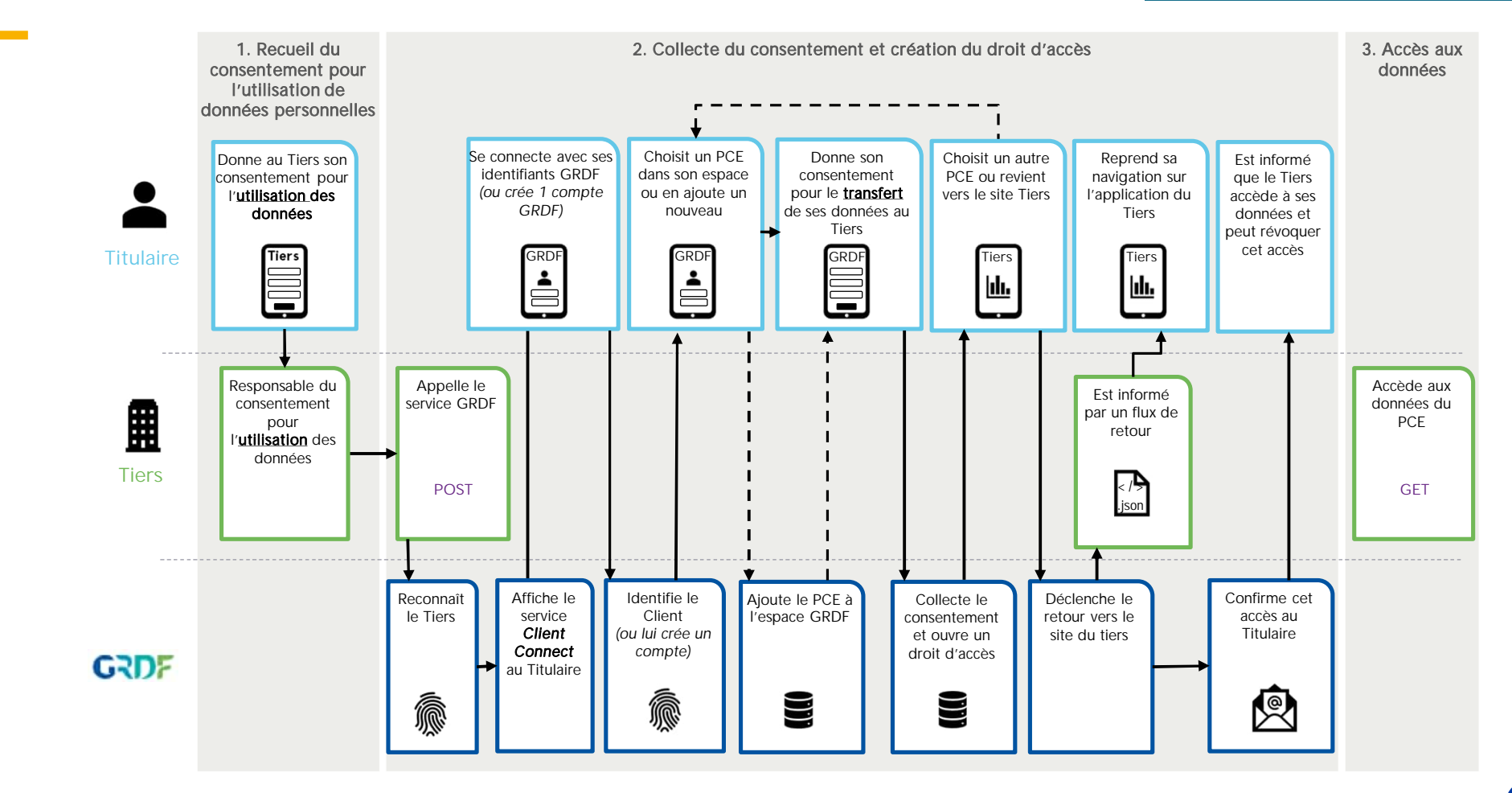

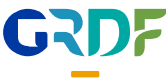

### **Le cadre réglementaire des données individuelles de consummation et de production**

#### Données à caractère personnel (DCP)

Toute information relative à une personne physique susceptible d'être identifiée, directement ou indirectement.

#### Informations commercialement sensibles (ICS)

Toute information dont la communication pourrait porter atteinte aux règles de concurrence libre et loyale et de nondiscrimination.

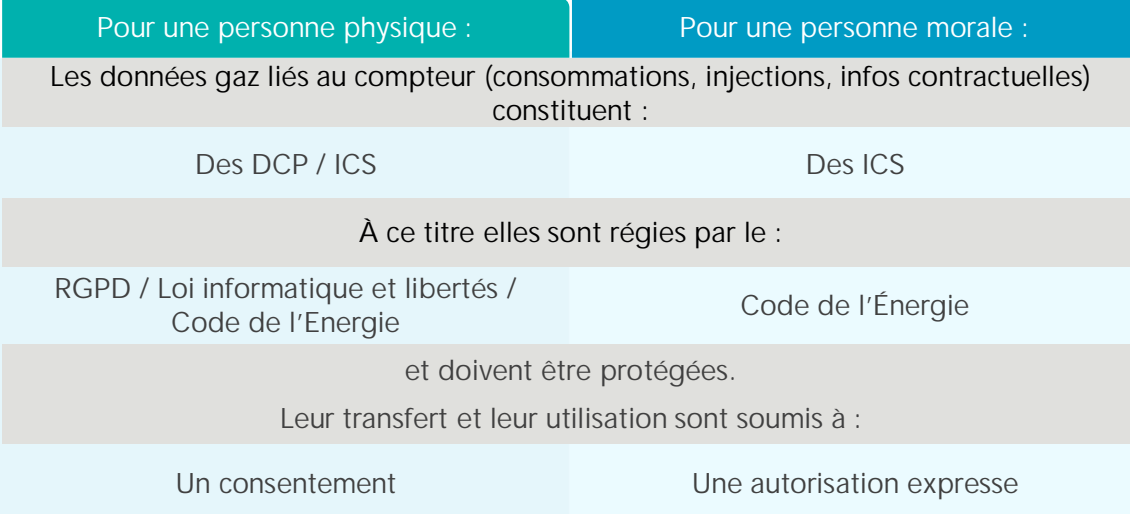

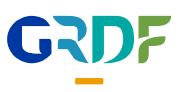

# **Types de contrôles opérés par GRDF**

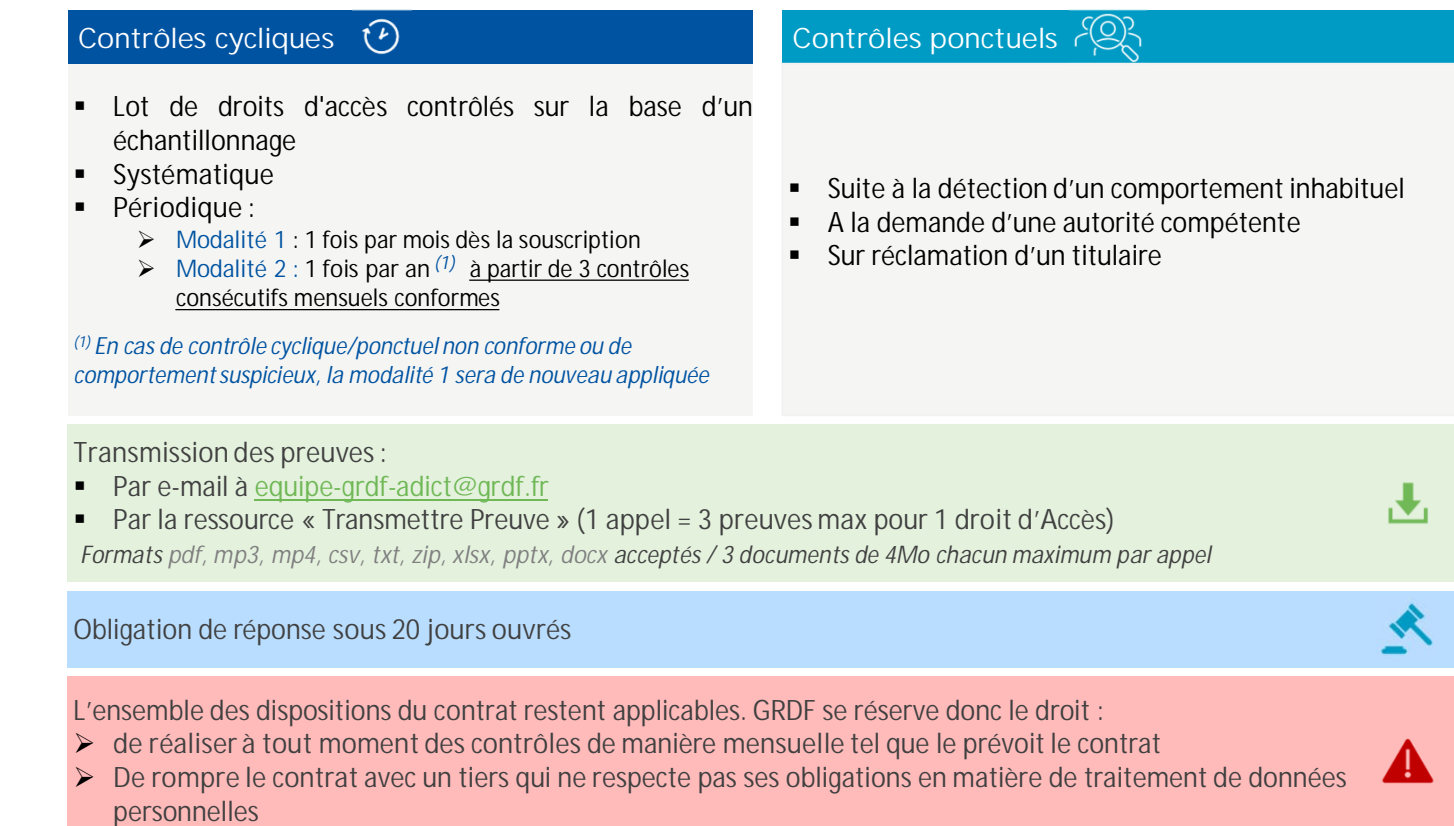

#### **Les critères de validité d'un consentement**

#### **Qu'est-ce qu'une preuve de consentement ?**

Le responsable du traitement doit être en mesure de démontrer à tout moment que le client a bien consenti, dans des conditions valides.

#### **La preuve peut prendre la forme :**

- $→$  **Ecrite** : Contrat, Autorisation, Mail, Facture ...
- **→ Digitale** : Parcours de recueil de consentement (ex : captures d'écrans, pdf...) et détail du consentement du titulaire (ex : logs applicatifs + adresse IP)
- **→ Orale** : Une preuve audio OU Un script/logs + une retranscription

#### •Ni contraint ni influencé **Libre** •Pour une finalité déterminée **Spécifique** •Transparent et étayé **Éclairé** •Acte positif clair **Univoque**

**Un consentement valide au sens RGPD doit être :**

### **Les critères de validité d'un consentement**

NB : Un modèle de consentement est fourni en annexe 3 du contrat GRDF ADICT ou sur www.grdf-adict.grdf.fr > A propos de GRDF ADICT > Documentation fonctionnelle

**Lors du contrôle des preuves de consentement, GRDF vérifie pour les titulaires :**

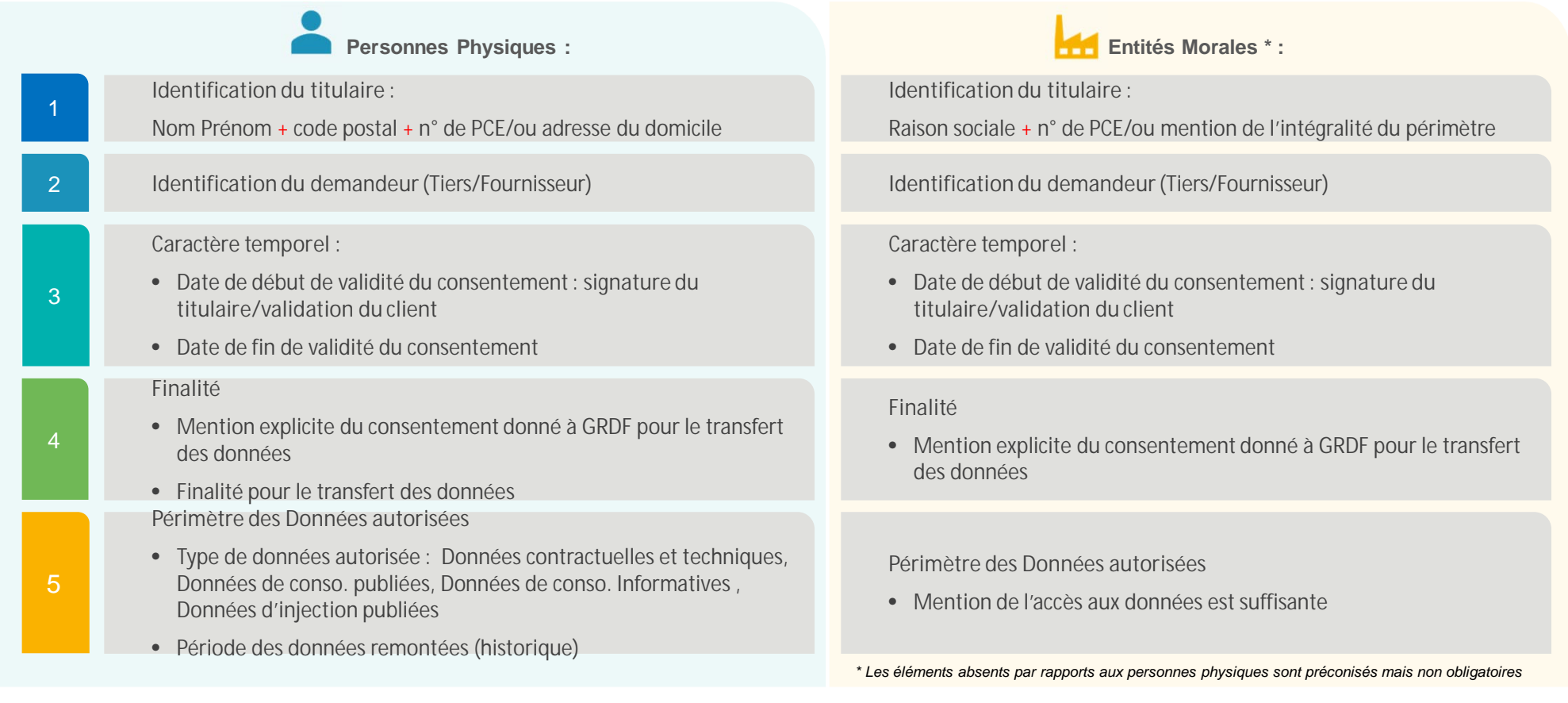

#### **Les types de données et leur statut Par type de fréquence de relève**

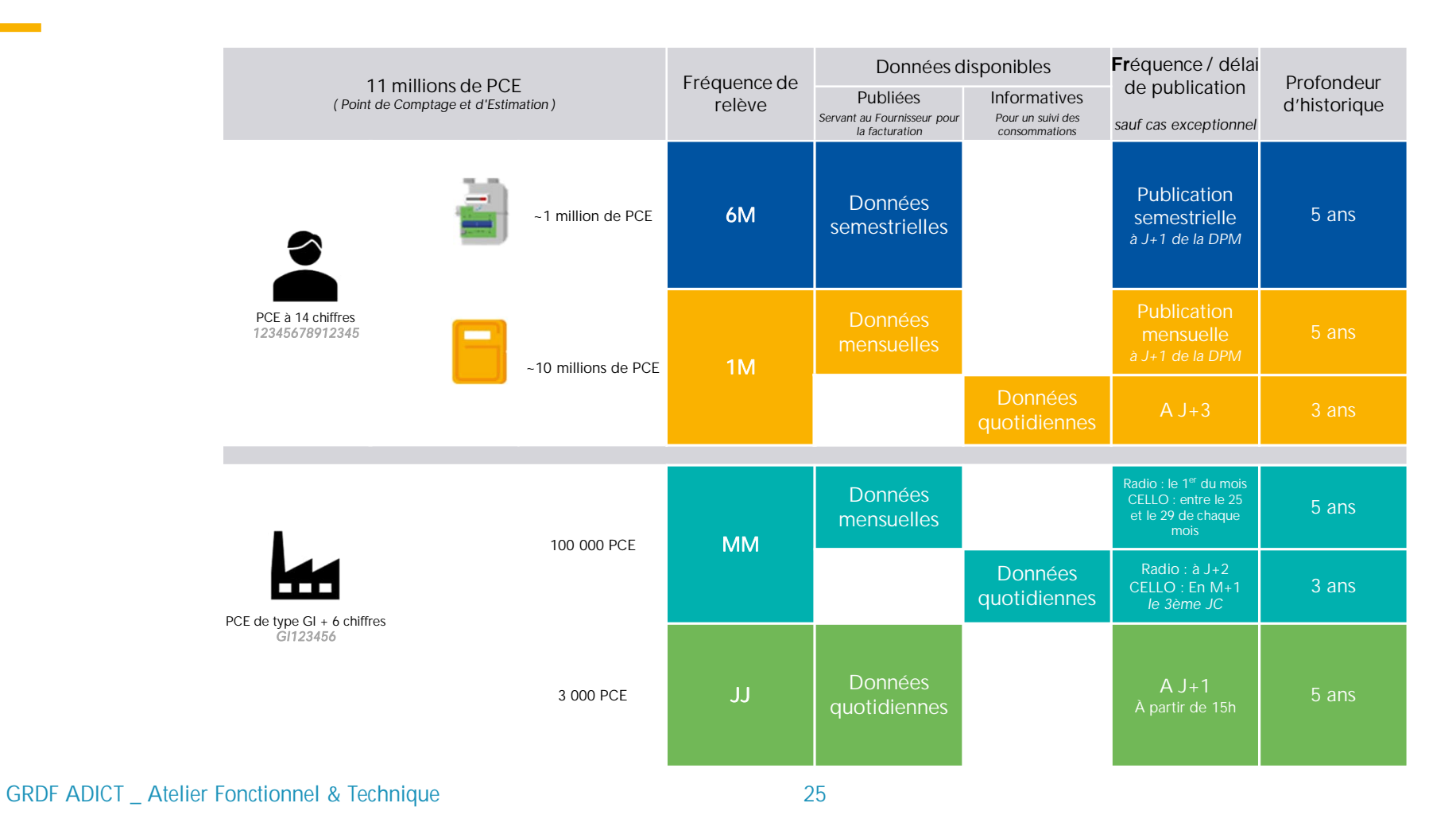

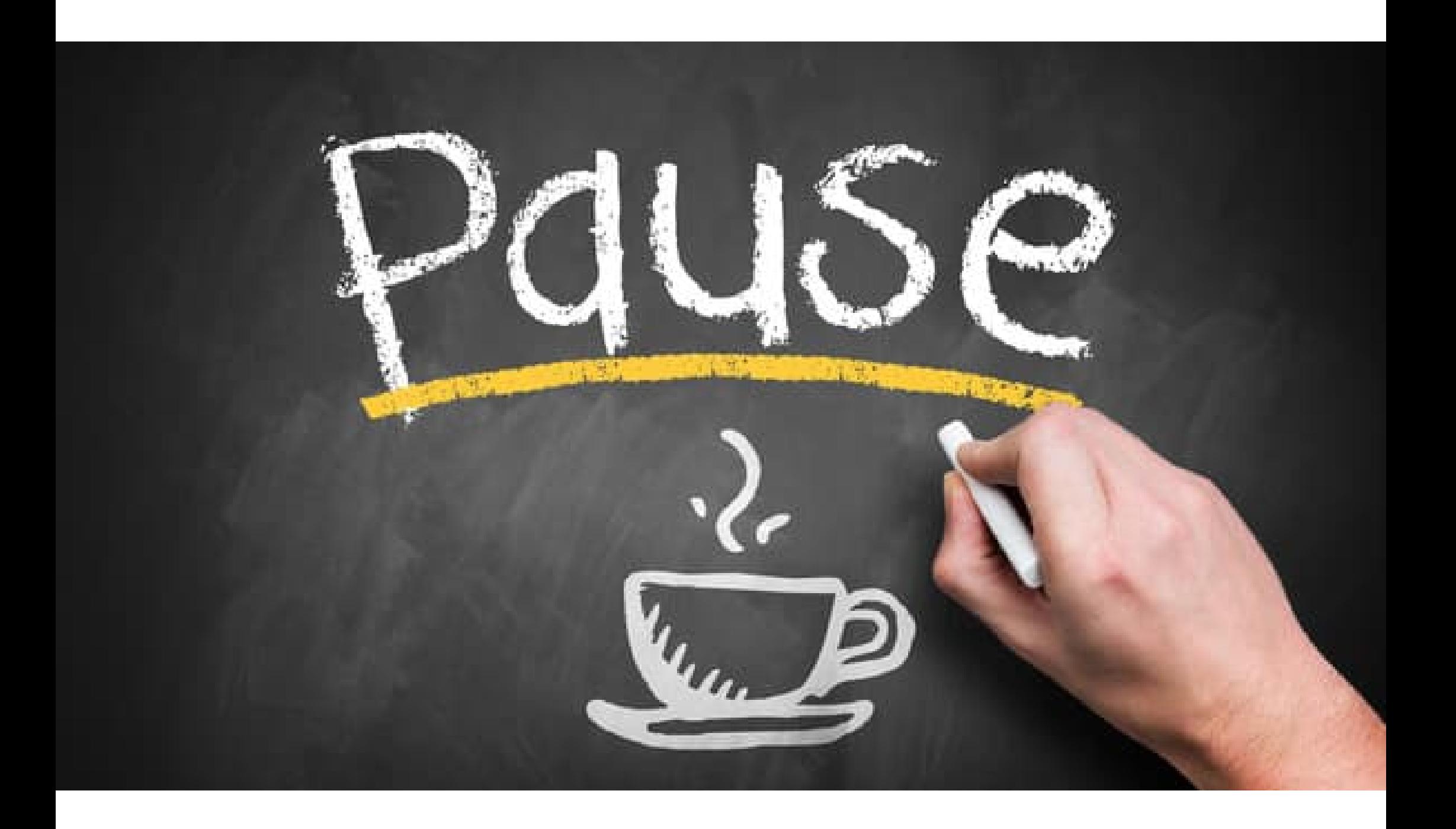

**Partie Technique**

1. Le service GRDF ADICT

03

- 2. L'accès à l'API GRDF ADICT
- 3. Quotas et les préconisations d'appels
- 4. Zoom sur les appels

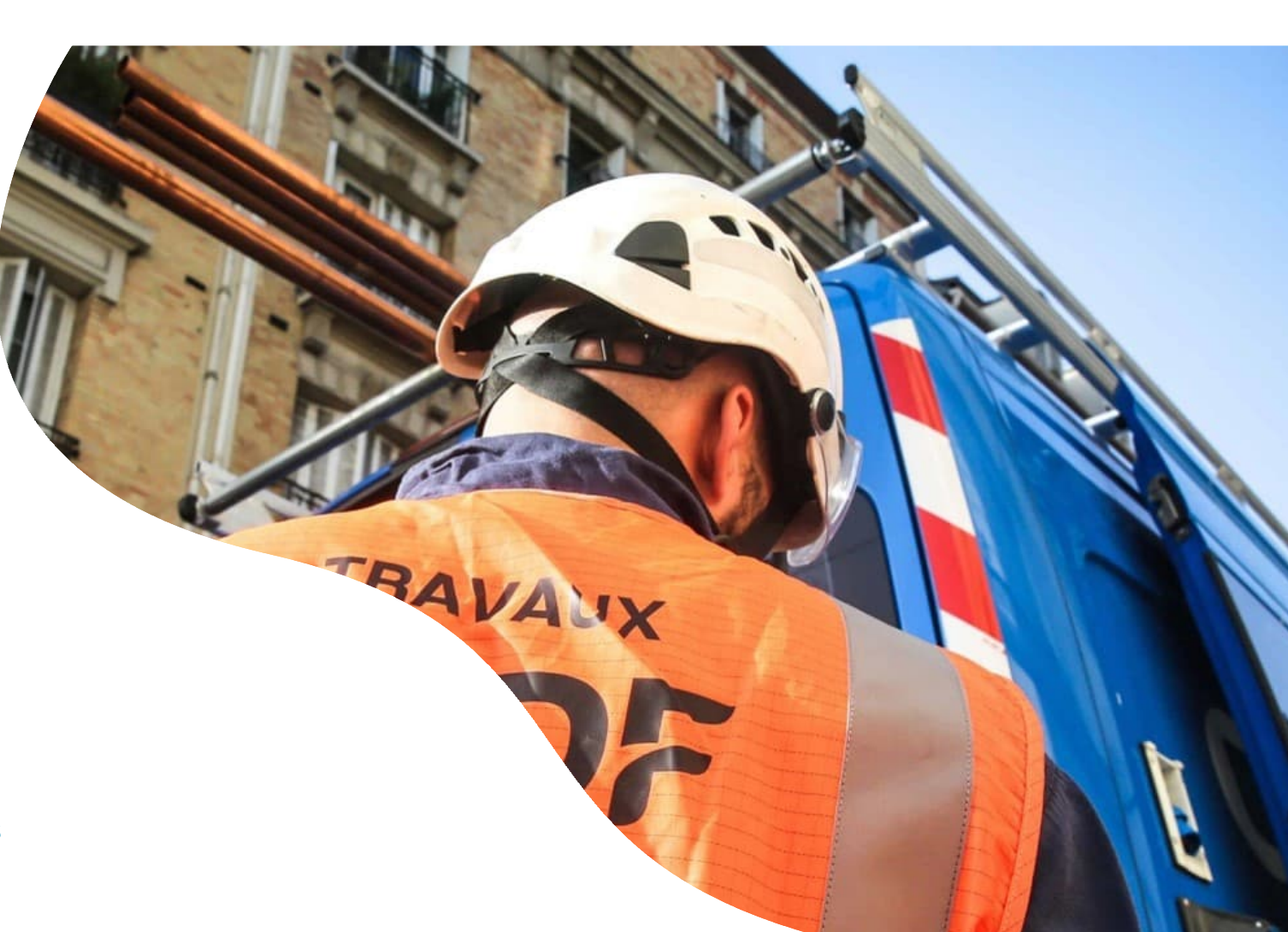

### **Liste des participants**

Sans confirmation de votre présence à cet atelier, nous ne serons pas en mesure de vous communiquer vos identifiants de connexion (Client ID et Client Secret)

1

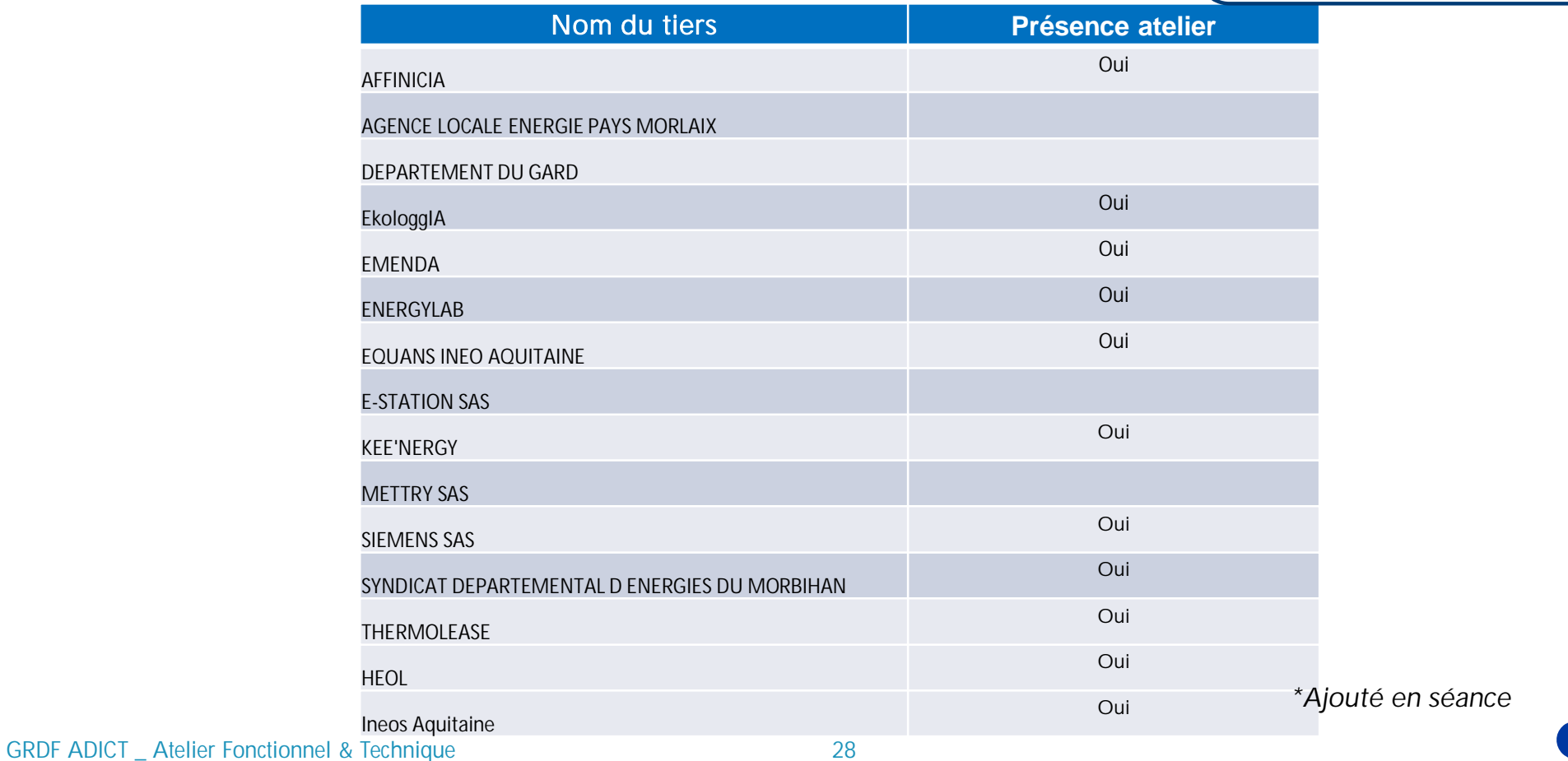

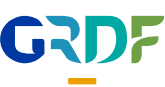

### **Le service GRDF ADICT**

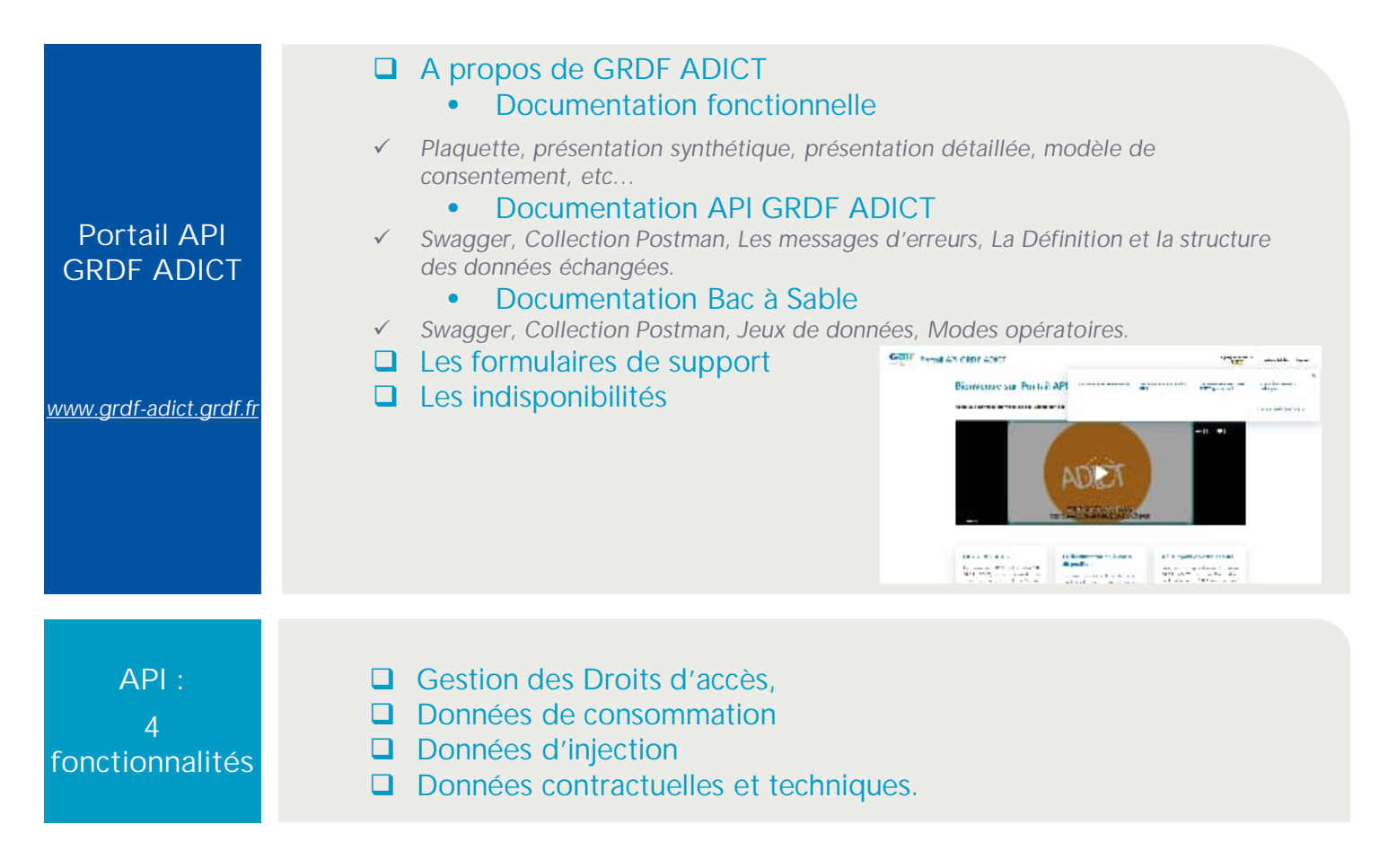

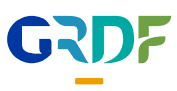

### **Appeler les données avec une API**

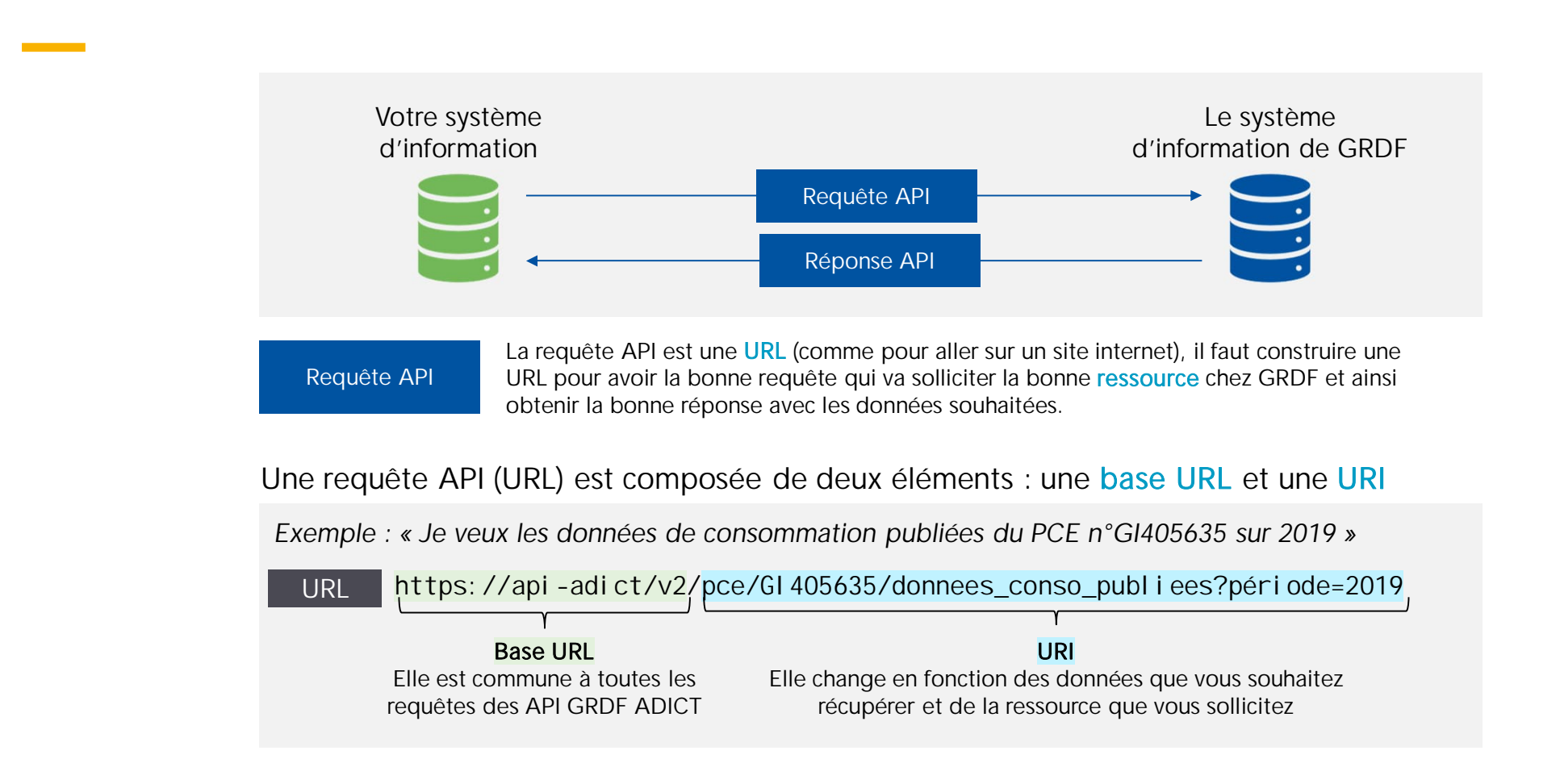

# **Le Bac A Sable (BAS) de GRDF ADICT**

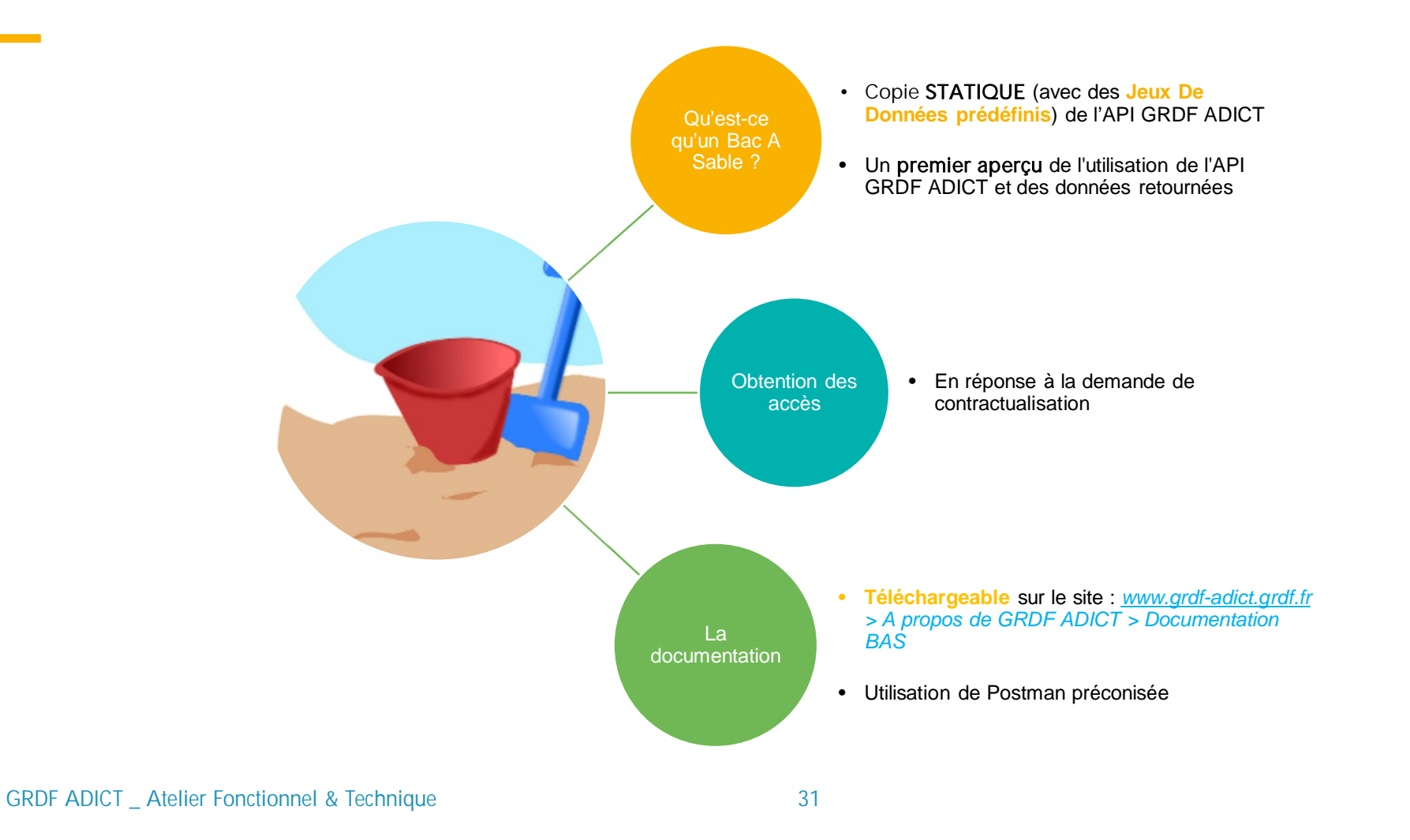

#### **L'accès à l'API Focus sur le protocole Oauth2 – Client Credentials**

GRDF a besoin d'authentifier les applications externes qui utilisent ses API. Ainsi, une fois que vous avez contractualisé, GRDF vous crée une application<sup>\*</sup> qui vous permet d'appeler les données. Cette application est unique, vous seul pouvez l'utiliser. Comme un login/mot de passe pour un espace connecté, vous devez avoir le client id et le client secret de votre application pour l'utiliser.

Ce sont les identifiants de votre application, ils servent à générer un « jeton d'accès » ou « token » qui est une clé cryptée. Le token doit être intégré dans chaque appel API

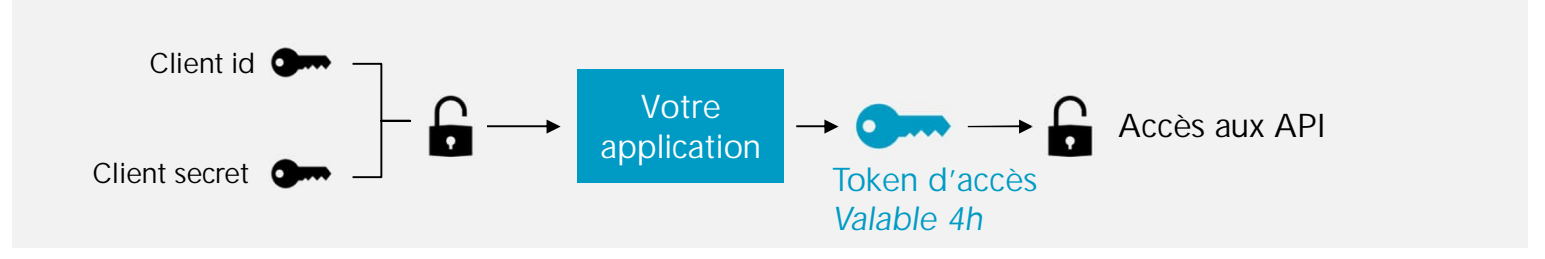

toutes les 4h il faudra redemander votre token. Cette nouvelle demande de token, comme tout appel API peut être automatisée

\* vous ne pourrez avoir qu'une seule application, elle sera par défaut habilitée à toutes nos fonctionnalités

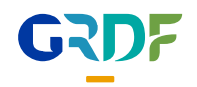

# **Bascule OKTA: principes et règles de gestion 1/2**

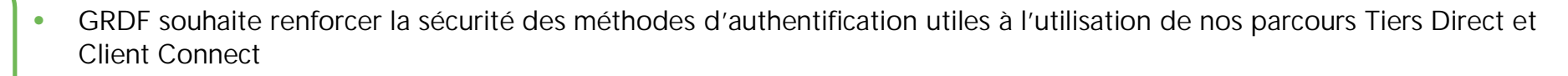

• Nous allons progressivement faire basculer les applications existantes sur une nouvelle architecture d'authentification : **OKTA** 

Situation 1 : Vous avez déjà reçu vos identifiants Client ID / Client Secret

- Situation 1.1: le dernier Client ID en votre possession est de type « XXX\_grdf »  $\rightarrow$  vous allez très prochainement recevoir un mail avec votre nouveau couple Client ID / Client Secret à utiliser ainsi que la nouvelle URL de génération d'un token
- Situation 1.2: le dernier Client ID en votre possession n'est pas de type « XXX\_grdf »  $\rightarrow$  vous avez déjà été contacté dans la cadre du chantier de bascule, vous devez simplement suivre les instructions envoyées par GRDF

Situation 2 : Vous êtes dans l'attente de la réception de vos Client ID / Client Secret

- Les Client ID et Client Secret qui vous seront envoyés seront déjà sur le nouveau mode d'authentification OKTA
- Il faudra alors bien vous assurer d'utiliser les URLs d'authentification qui vous seront communiquées (URL de génération d'un token et URL d'accès à Client Connect)

**Quand et Comment**

**Quoi**

# **Bascule OKTA: principes et règles de gestion 2/2**

**i**

Pour rappel et conformément aux modalités contractuelles détaillées dans votre contrat GRDF ADICT, vos identifiants Client ID et Client Secret ainsi que vos nouvelles URLs d'authentification vous seront envoyées à l'interlocuteur contractuel 1 :

- Client ID et URLs d'authentification : à l'adresse mail renseignée pour l'interlocuteur 1
- Client Secret : au numéro de téléphone renseigné pour l'interlocuteur 1

Pour toute modification de l'identité et/ou des coordonnées de vos interlocuteurs contractuels, vous pouvez nous adresser votre demande au travers d'une demande de support via le formulaire suivant : Je souhaite modifier mes données contractuelles - PORTAIL API GRDF ADICT - - Rapid Sites

> $\beta$  de souhaite modifier mes contacts contractue

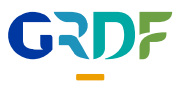

#### **Quotas GRDF ADICT Annexe 4 du contrat**

#### Quotas d'appels par Tiers

- Objectif : Quotas différenciés par famille pour
	- s'adapter aux parcs des bénéficiaires
	- garantir une utilisation optimale du service et l'accès à tous

#### Détails des quotas

- Les quotas s'adaptent automatiquement au parc de chaque bénéficiaire
- En cas de dépassement de quotas, l'appel tombe en erreur. - ex: en cas de 2 appels à la même seconde, l'un des 2 appels sera en erreur

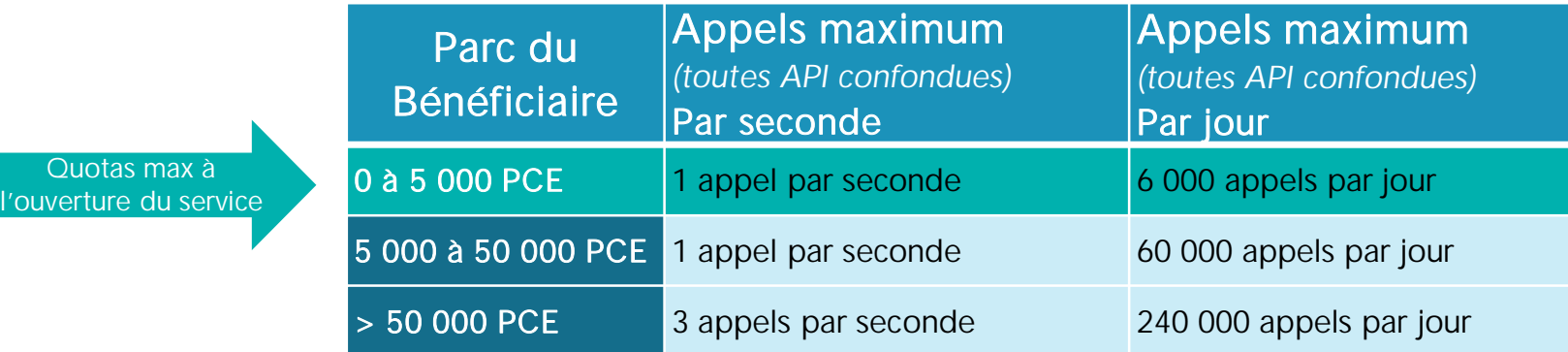

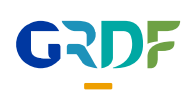

# **Préconisations d'appels**

Grande volumétrie d'appels

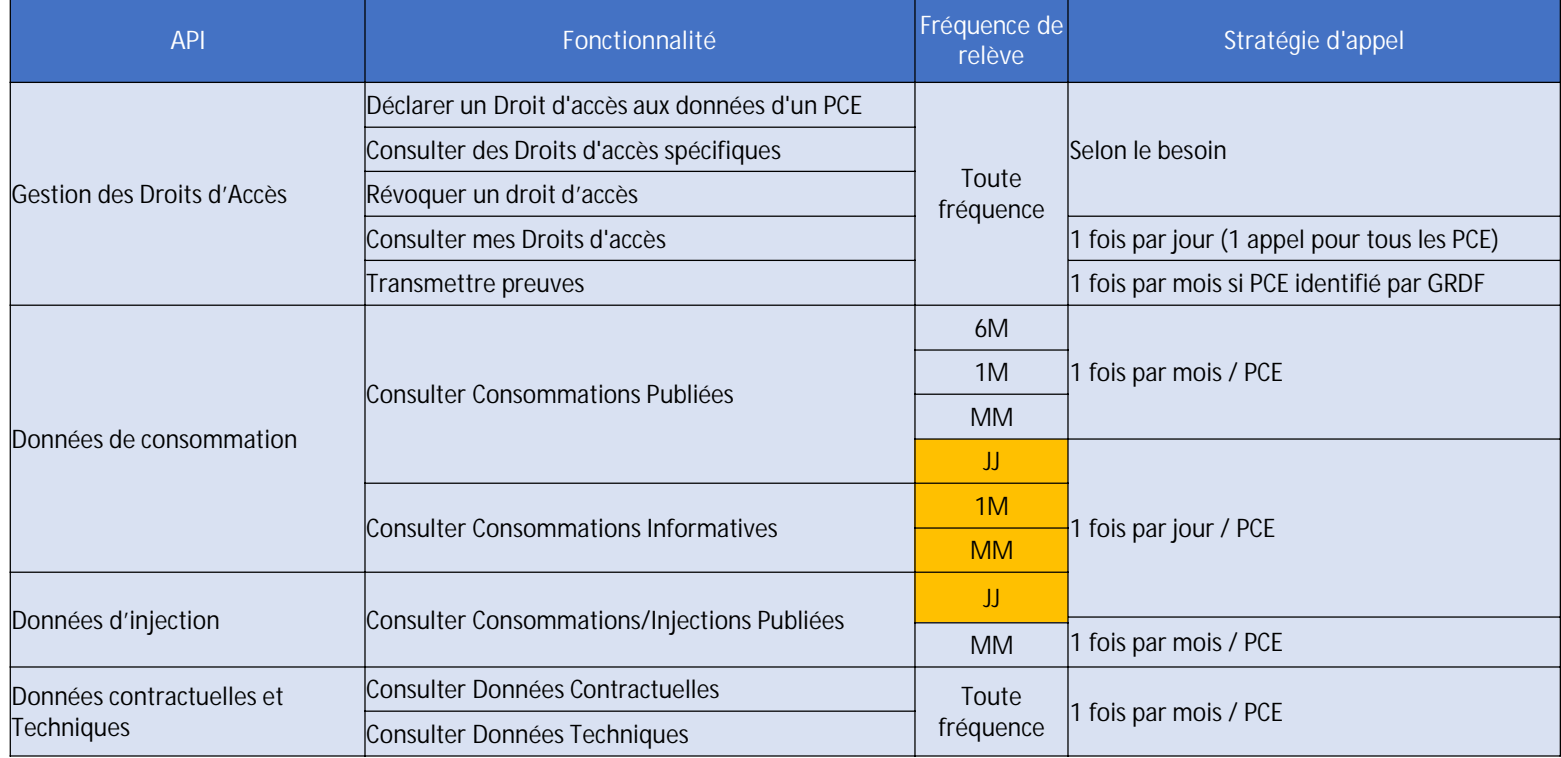

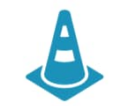

\* D'ici fin 2023, tous les compteurs 6M passeront 1M (déploiement compteurs communicants gaz). La consultation mensuelle permet d'ajuster la fréquence d'appels.
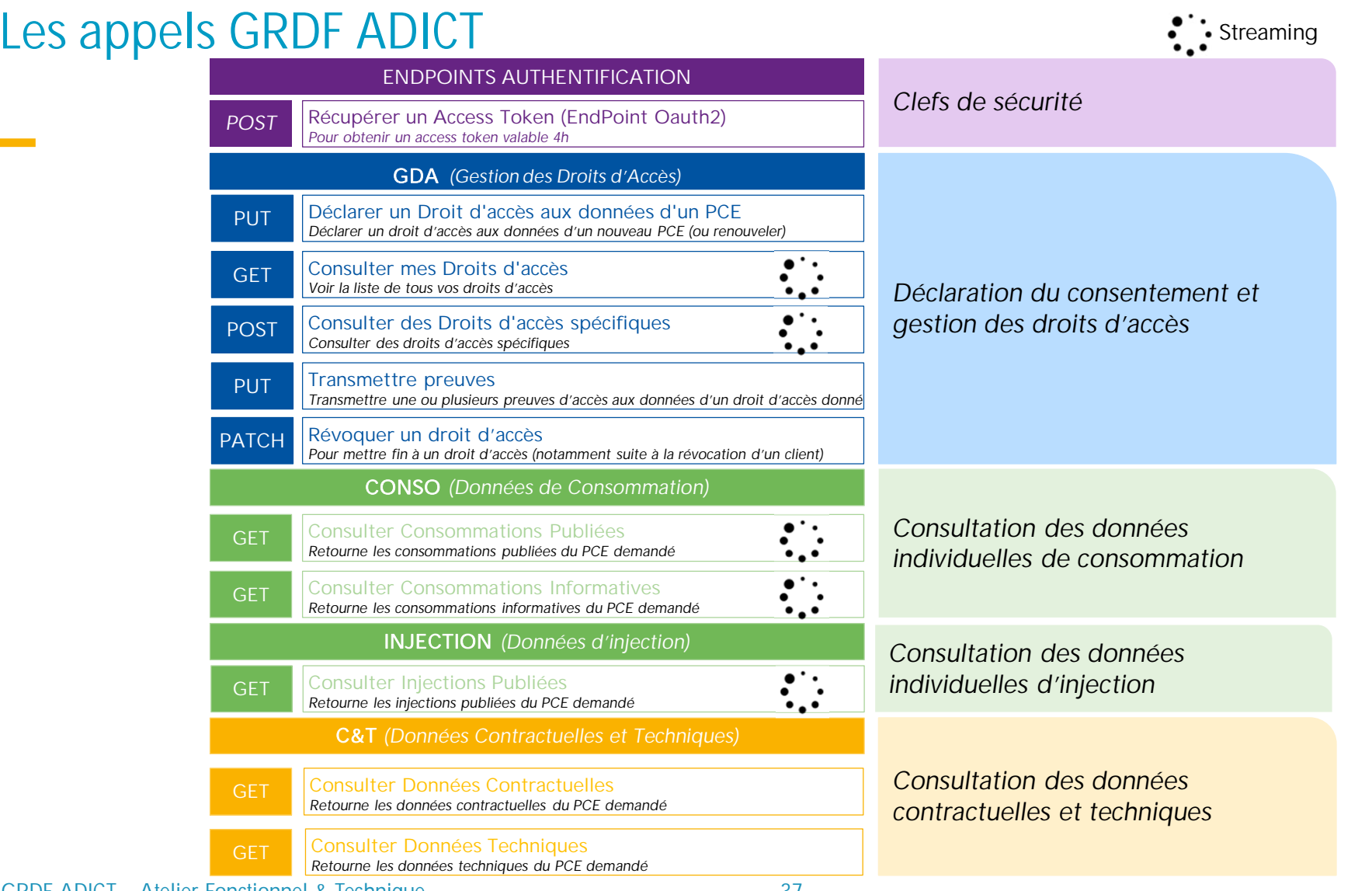

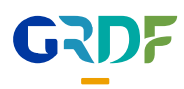

### **Précisions sur le streaming**

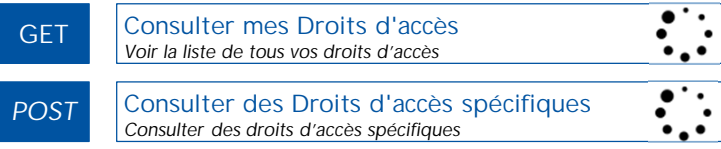

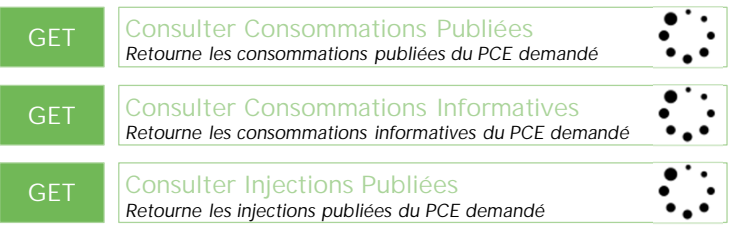

### Streaming : pourquoi ?

- Manipuler et personnaliser des blocs de données de taille réduite (2 ko)
- Avoir la possibilité de fluidifier la fourniture de la réponse lorsque le nombre de droits d'accès ou de blocs de consommation ou de blocs d'injection est important

### **Principes**

- La réponse de l'API est un flux d'objets données de consommations JSON valides
- Attention : les parseurs classiques JSON ne peuvent pas lire les données des différents objets retournés en une seule fois
- Le format de retour répond aux spécifications du NDJSON( Newline Delimited JSON) : un format simple
- Librairies disponibles côté client : http://ndjson.org/libraries.html

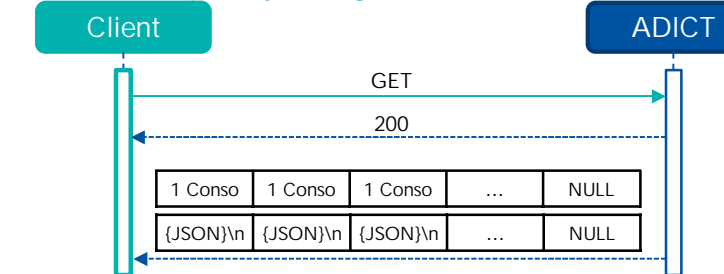

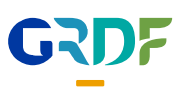

### **Déclarer un Droit d'Accès**

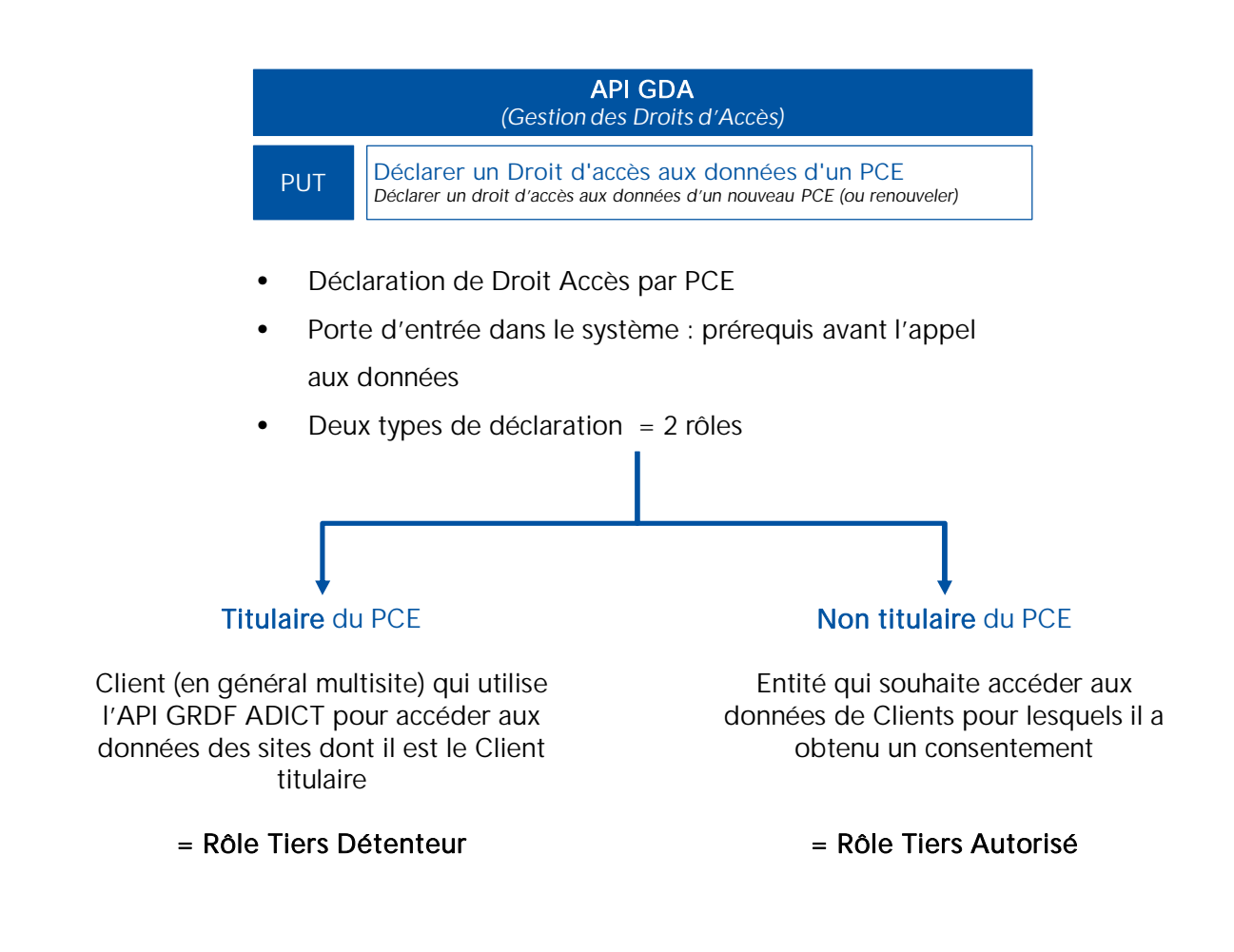

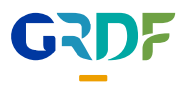

### **Déclarer un Droit d'Accès**

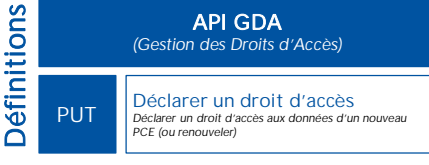

**Définitions** 

#### Droit d'Accès

Matérialisation dans notre système du consentement (dans le cadre du parcours Tiers Direct). Le droit d'accès possède les mêmes caractéristiques que le consentement.

#### Consentement

désigne conformément aux articles 4, 6 et 7 du RGPD l'accord préalable, explicite, éclairé et univoque du Client au bénéfice du Bénéficiaire à la transmission et/ou au partage de ses **Données** sur un *périmètre* défini par PCE et validé par celui-ci pour une certaine durée.

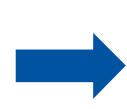

*Extrait Contrat GRDF ADICT*

**GRDF ADICT \_ Atelier Fonctionnel & Technique**

#### « Périmètre défini par PCE »  $DPCF$

□ Code postal

- □ Identification Client final
	- *Nom/Prénom ou Raison sociale*
	- *Adresse mail*
	- *Numéro de téléphone (optionnel)*

#### « Données »

Type de donnée

- $\Box$  Techniques
- □ Contractuelles
- Consommations Publiées
- Consommations Informatives Journalières
- **Q** Injections Publiées
- Période de donnée
- Date de début du périmètre des données accédées
- Date de fin du périmètre des données accédées

« Durée » de validité du consentement Date de début de consentement déclarée Date de fin de consentement déclarée

### **Déclarer un Droit d'Accès**

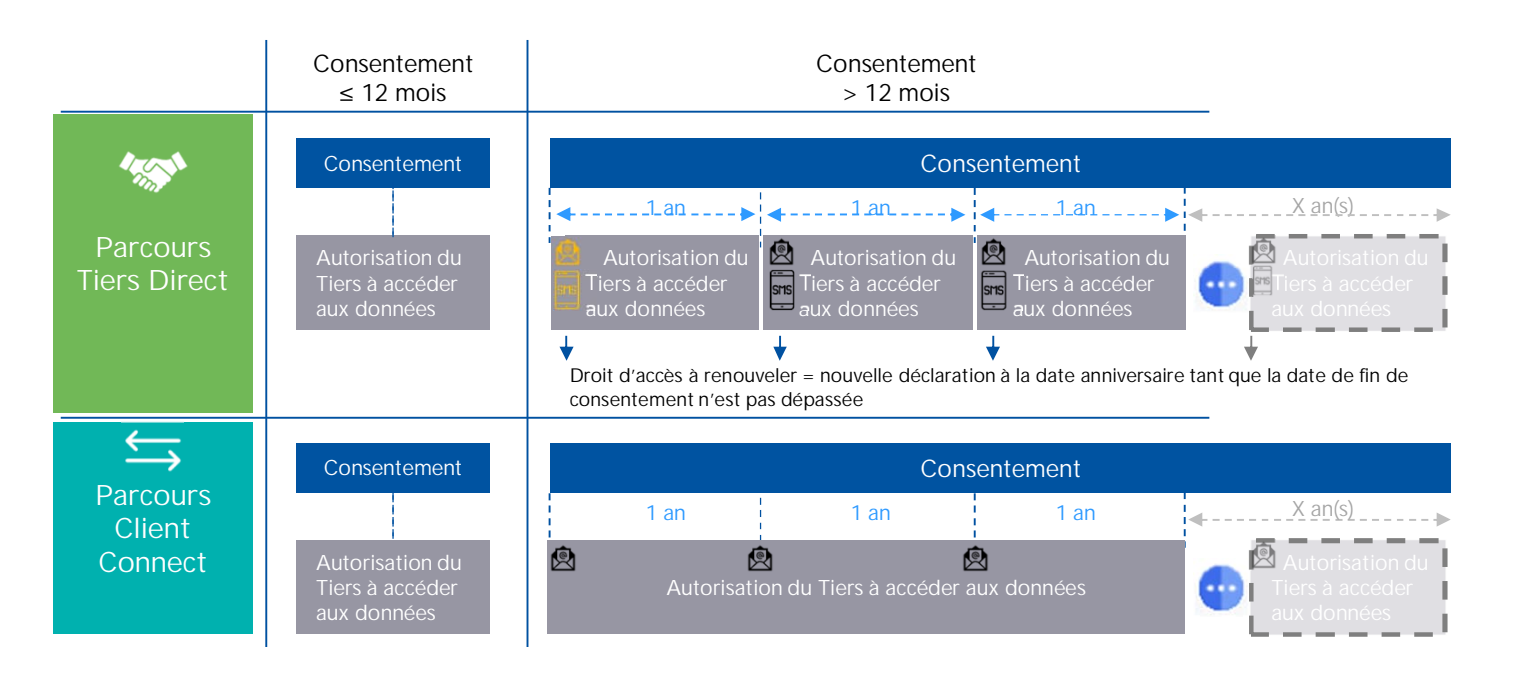

Pour une personne physique: Pour une entité morale: • Un email et (optionnel) un SMS pour validation sont envoyés • Un email et (optionnel) un SMS pour information sont envoyés SMS lors de la 1ère déclaration de Droit d'accès. lors de la 1ère déclaration de Droit d'accès.

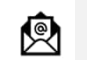

Pour une 2<sup>ème</sup> demande de Droit d'Accès strictement identique ou un Droit d'Accès ouvert à travers le parcours Client Connect, seul un email d'information est envoyé au Titulaire

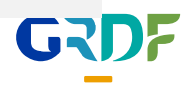

#### **Définitions Définitions** API GDA **Déclarer un Droit d'Accès** *(Gestion des Droits d'Accès)* Déclarer un droit d'accès PUT *TOKEN + ID PCE + Body Déclarer un droit d'accès aux données d'un nouveau PCE (ou renouveler)* { "role\_tiers": "**AUTORISE\_CONTRAT\_FOURNITURE**", "raison\_sociale": "**BabaTech**", IN *(body)* "nom\_titulaire": "", "code\_postal": "**77900**", "courriel\_titulaire": "**robert.dupont@dupont.fr**", "numero\_telephone\_mobile\_titulaire": "**0612455211**", "date\_debut\_droit\_acces": "**2019-07-05**", "date\_fin\_droit\_acces": "**2024-08-07**", *Votre rôle et Parcours* "perim\_donnees\_conso\_debut": "**2018-07-05** ", "perim\_donnees\_conso\_fin": "**2023-08-07** ", *Caractéristiques du consentement / Droit Accès* "perim\_donnees\_contractuelles": "**Vrai**", "perim\_donnees\_techniques": "**Vrai**", *Etat du Droit Accès* "perim\_donnees\_informatives": "**Faux**", *Message retour traitement* "perim\_donnees\_publiees": "**Vrai**" } { "code\_statut\_traitement": "**0000000002**", "message\_retour\_traitement": "**La demande d'accès est en attente de la validation du titulaire du PCE.",** "id\_pce": "**GI999001**", "role\_tiers": "**AUTORISE\_CONTRAT\_FOURNITURE**", "id\_droit\_acces": "**9388f0df-14aa-02a9-e053-2b40ec0a76fd**", "etat\_droit\_acces": "**A valider**", "date\_creation\_droit\_acces": "**2019-07-15 17:05:55**", "date\_debut\_droit\_acces": "**2019-07-05**", "date\_fin\_droit\_acces": "**2020-07-15**", **OUT** "perim\_donnees\_conso\_debut": " **2018-07-05** ", "perim\_donnees\_conso\_fin": "**2023-08-07**", "nom\_titulaire": "", "raison\_sociale\_du\_titulaire": "**BabaTech**", "courriel\_titulaire": "**robert.dupont@dupont.fr**", "code\_postal": "**77900**", "numero\_telephone\_mobile\_titulaire": "**0612455211**", "perim\_donnees\_techniques": "**Faux**", "perim\_donnees\_contractuelles": "**Faux**", "perim\_donnees\_informatives": "**Faux**", "perim\_donnees\_publiees": "**Vrai**", "parcours": "**TIERS\_DIRECT**"

### **Consulter mes Droits d'Accès**

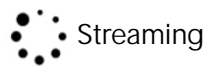

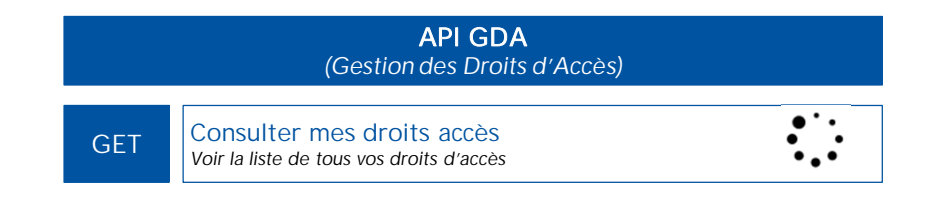

- Permet de consulter les Droits d'Accès
- L'appel permet de consulter l'ensemble des PCE du parc

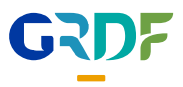

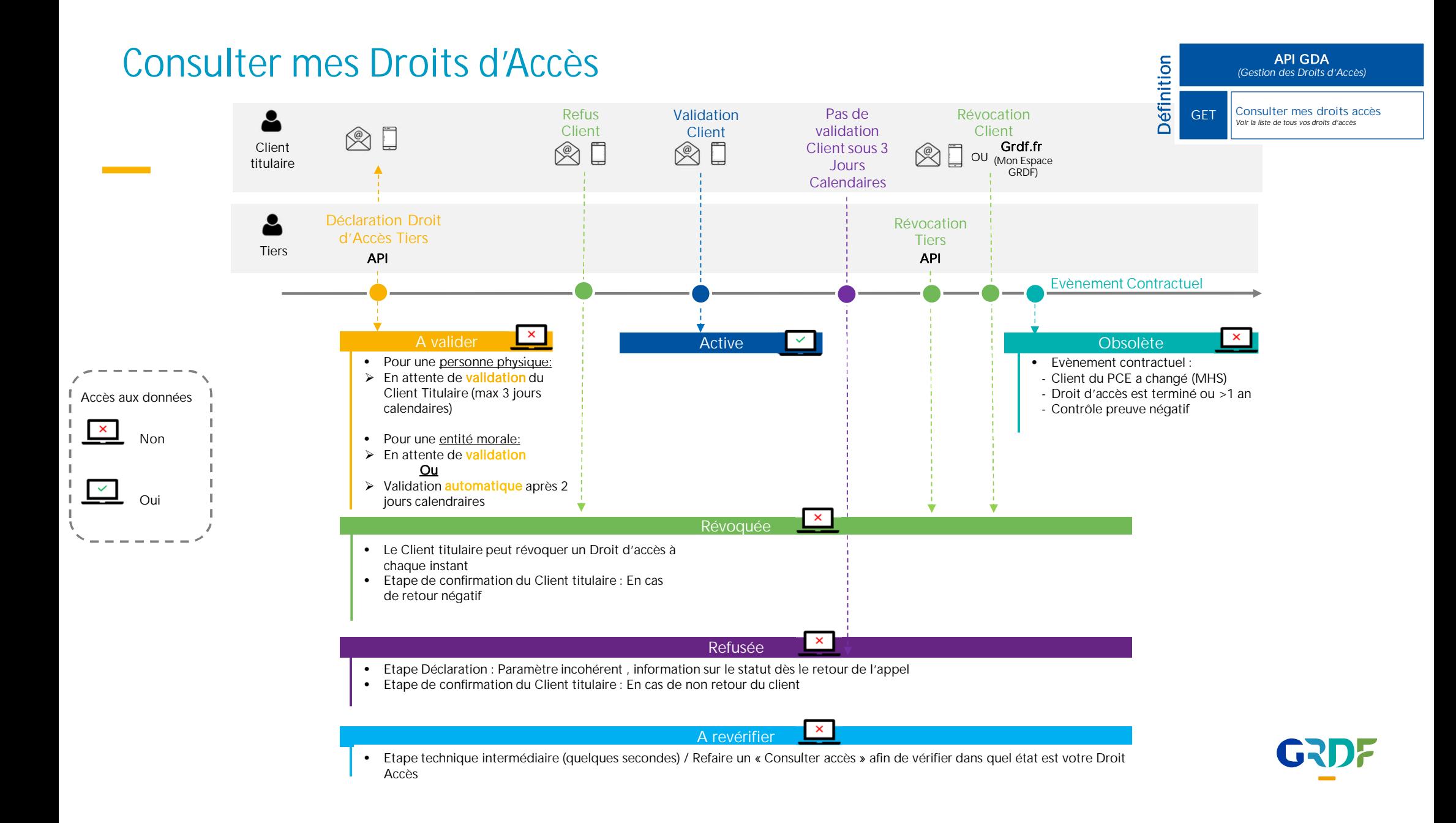

### **Consulter mes Droits d'Accès**

IN

{

} {

}

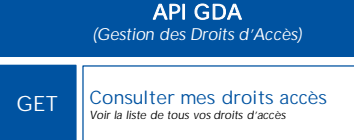

**Définition** 

*Votre rôle et parcours*

*Message retour traitement*

*Statut du Droit Accès (Contrôle GRDF)*

*Caractéristiques du consentement / Droit Accès Etat du Droit Accès avec détail des changements*

*TOKEN uniquement*

"id\_droit\_acces": "**fac8a50c-15cc-4264-99d2-fd5bb02b569e**", "id\_pce": "**09739073753501**", "role\_tiers": "**AUTORISE\_CONTRAT\_FOURNITURE**", "raison\_sociale\_du\_tiers": "**GRDF-SIDC**", "nom\_titulaire": "**SARL LA MENAGERE**", "raison\_sociale\_du\_titulaire": "", "courriel\_titulaire": "**toto@example.com**", "code\_postal": "**37000**", "numero\_telephone\_mobile\_titulaire": "**0612455211**", "date\_debut\_droit\_acces": "**2019-07-05**", "date\_fin\_droit\_acces": "**2020-07-15**", "perim\_donnees\_conso\_debut": "**2018-07-05** ", "perim\_donnees\_conso\_fin": "**2023-08-07** ", "perim\_donnees\_techniques": "**Vrai**", "perim\_donnees\_contractuelles": "**Vrai**", "perim\_donnees\_informatives": "**Faux**", "perim\_donnees\_publiees": "**Vrai**", "date\_creation": "**2019-12-09 15:45:42**", "etat\_droit\_acces": "**Obsolète**", "date\_revocation": "", "source\_revocation": "", "date\_passage\_a\_obsolete": "**2019-12-09 15:46:30**", "source\_passage\_a\_obsolete": « Le client n'est plus titulaire de ce PCE", "date\_fin\_autorisation": "**2019-12-13 00:00:00**", "date passage a refuse": null, "source\_passage\_a\_refuse": **null**, "parcours": "**TIERS\_DIRECT**", "statut\_controle\_preuve": **null**, "date\_limite\_transmission\_preuve": **null** OUT

"code\_statut\_traitement": "0000000000", "message\_retour\_traitement": "L'opération s'est déroulée avec succès."

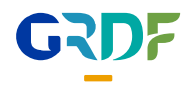

### **Consulter des Droits d'Accès spécifiques**

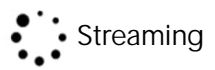

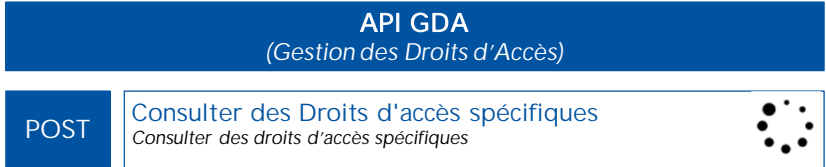

- Permet de consulter des Droits d'Accès spécifiques
- L'appel permet d'effectuer des filtrages simples et/ou multiples

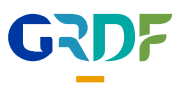

### **Consulter des Droits d'Accès spécifiques**

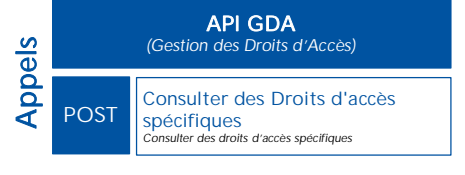

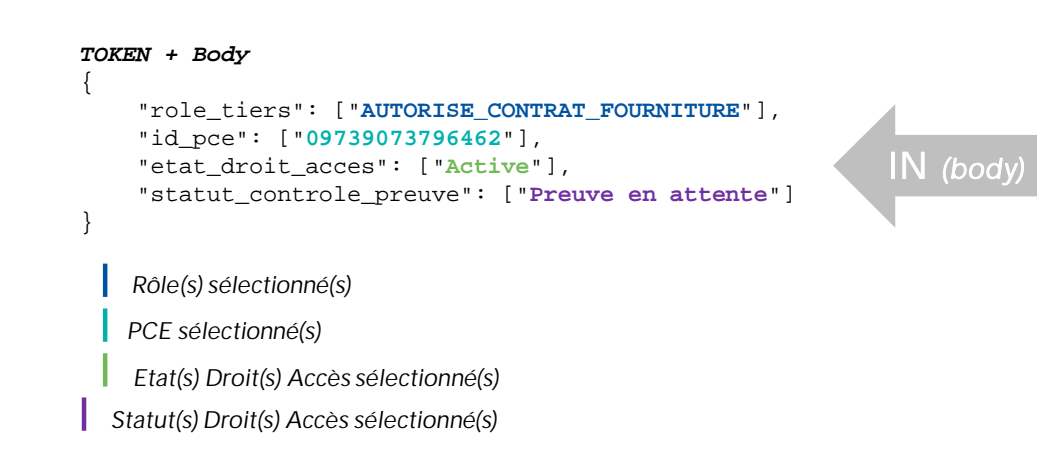

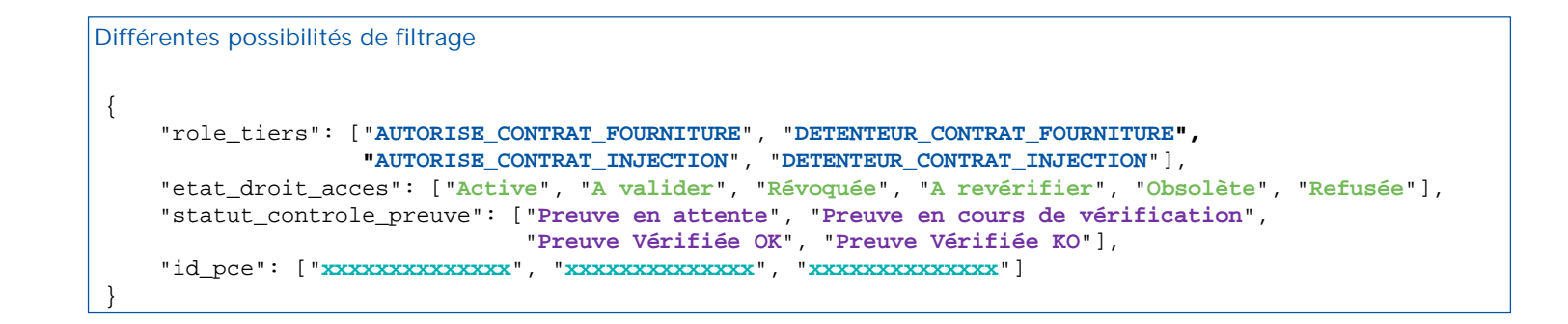

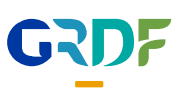

### **Consulter des Droits d'Accès spécifiques**

"id\_droit\_acces": "e8d64bd4-9cab-4163-bde4-d128795898de", "id\_pce": "**09739073796462**", "role\_tiers": "**AUTORISE\_CONTRAT\_FOURNITURE**", "raison\_sociale\_du\_tiers": "GRDF-SIDC", "nom titulaire": "M. CHAPEAU JEAN CHARLES", "raison\_sociale\_du\_titulaire": "", "courriel\_titulaire": "toto@example.com", "code\_postal": "37700", "numero\_telephone\_mobile\_titulaire": "**0612455211**", "date\_debut\_droit\_acces": "**2019-07-05**", "date\_fin\_droit\_acces": "**2020-07-15**", "perim\_donnees\_conso\_debut": "**2018-07-05** ", "perim\_donnees\_conso\_fin": "**2023-08-07** ", "perim\_donnees\_techniques": "**Vrai**", "perim\_donnees\_contractuelles": "**Vrai**", "perim\_donnees\_informatives": "**Faux**", "perim\_donnees\_publiees": "**Vrai**", "date\_creation": "2020-01-16 10:46:00", "etat\_droit\_acces": "**Active**", "date\_revocation": null, "source\_revocation": null, "date passage a obsolete": null, "source passage a obsolete": null, "date\_fin\_autorisation": "2020-12-20 00:00:00", "date\_passage\_a\_refuse": null, "source\_passage\_a\_refuse": null, "parcours": "TIERS\_DIRECT", "statut\_controle\_preuve": "**Preuve en attente**", "date\_limite\_transmission\_preuve": "2020-04-10"

"code\_statut\_traitement": "0000000000", "message\_retour\_traitement": "L'opération s'est déroulée avec succès."

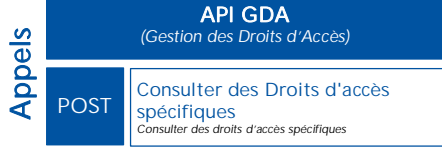

*Rôle(s) sélectionné(s)*

*PCE sélectionné(s)*

OUT

*Etat(s) Droit(s) Accès sélectionné(s)*

*Statut(s) Droit(s) Accès sélectionné(s)*

**GRDF ADICT \_ Atelier Fonctionnel & Technique**

} {

}

{

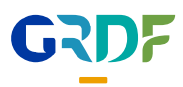

### **Transmettre preuves**

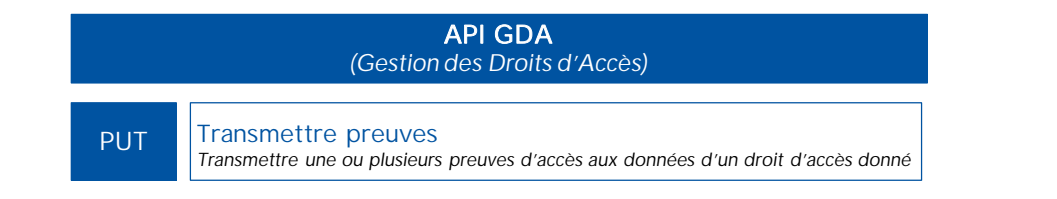

- Pour transmettre une ou plusieurs preuves d'accès aux données d'un droit d'accès donné en cas de contrôle ponctuel ou cyclique
- 1 appel permet de transmettre 3 preuves de 4Mo chacune /droit d'accès

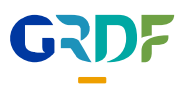

### **Transmettre preuves**

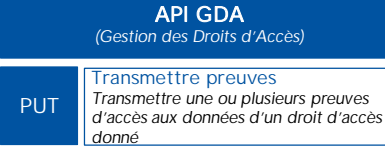

Appels

Dans le cadre des contrôles d'accès aux données réalisés , vous êtes amenés à transmettre des preuves d'accès aux données à GRDF. Vous pouvez choisir de transmettre vos preuves à GRDF par API en utilisant la ressource « Transmettre preuves » et ainsi automatiser vos envois.

### Quelques informations pratiques :

#### Etape 1 : lancement d'une campagne de contrôle

Vous recevez un email d'information de la part de GRDF. Chaque droit d'accès soumis à contrôle est au statut « Preuve en attente »

#### Etape 2 : transmission des preuves d'accès aux données

Vous pouvez transmettre vos preuves d'accès aux données par email ou par API en utilisant la ressource « Transmettre preuves ». Pour chaque droit d'accès soumis à contrôle, vous pouvez :

- Transmettre vos preuves en un appel ou plusieurs appels / droit d'accès
- Le statut du droit d'accès doit être « Preuve en attente » (= 1<sup>er</sup> envoi) ou « Preuve à vérifier » (> 1<sup>er</sup> envoi)
- Joindre 3 pièces jointes maximum / appel et / droit d'accès
- Dans la limite de 4 Mo / pièce jointe
- Les formats acceptés sont: txt, csv, pdf, pptx, wordx, mp3, mp4 et zip

Etape 3 : contrôle de la bonne transmission des preuves

Une fois la preuve transmise, le statut du droit d'accès devient "Preuve à vérifier"

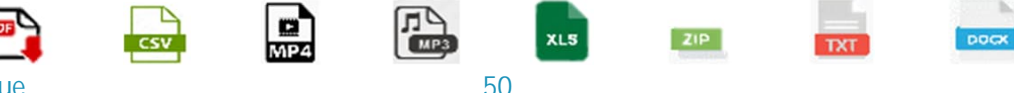

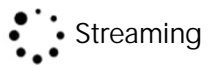

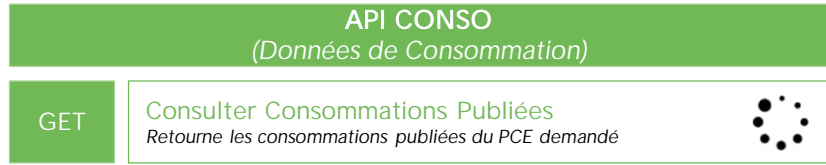

- L'appel permet de consulter les données par PCE
- Fréquence d'appel dépend du/des type(s) de PCE(s) appelés

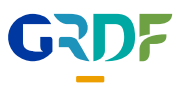

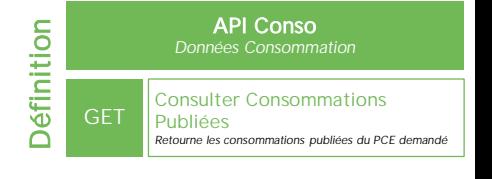

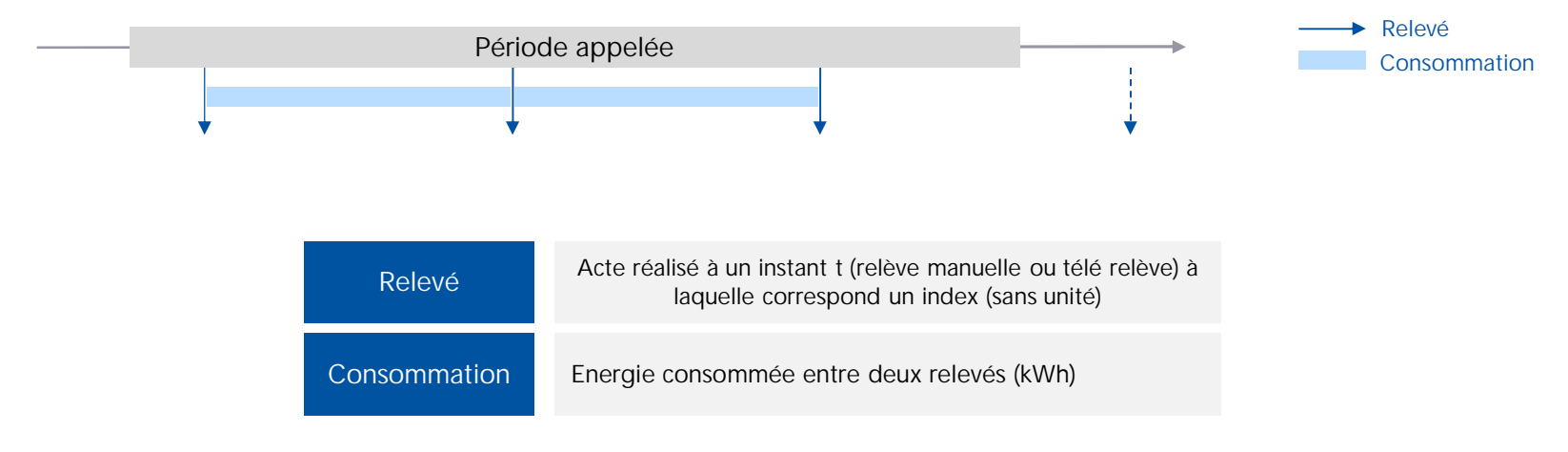

Informations disponibles pour « Relevé » :

- Date
- Raison de relevé (code + libellé)
- Qualité
- Statut
- Index (brut et/ou converti)

Informations disponibles pour « Consommation » :

- Dates (début et fin)
- Volume (brut et/ou converti)
- Coefficient calcul (PTA et PCS ou Coeff Conversion)
- Energie
- **Qualification**
- **Statut**
- Sens flux (consommation ou production pour sites Biométhane)
- Journée gazière

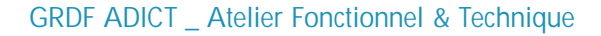

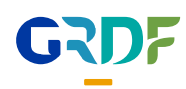

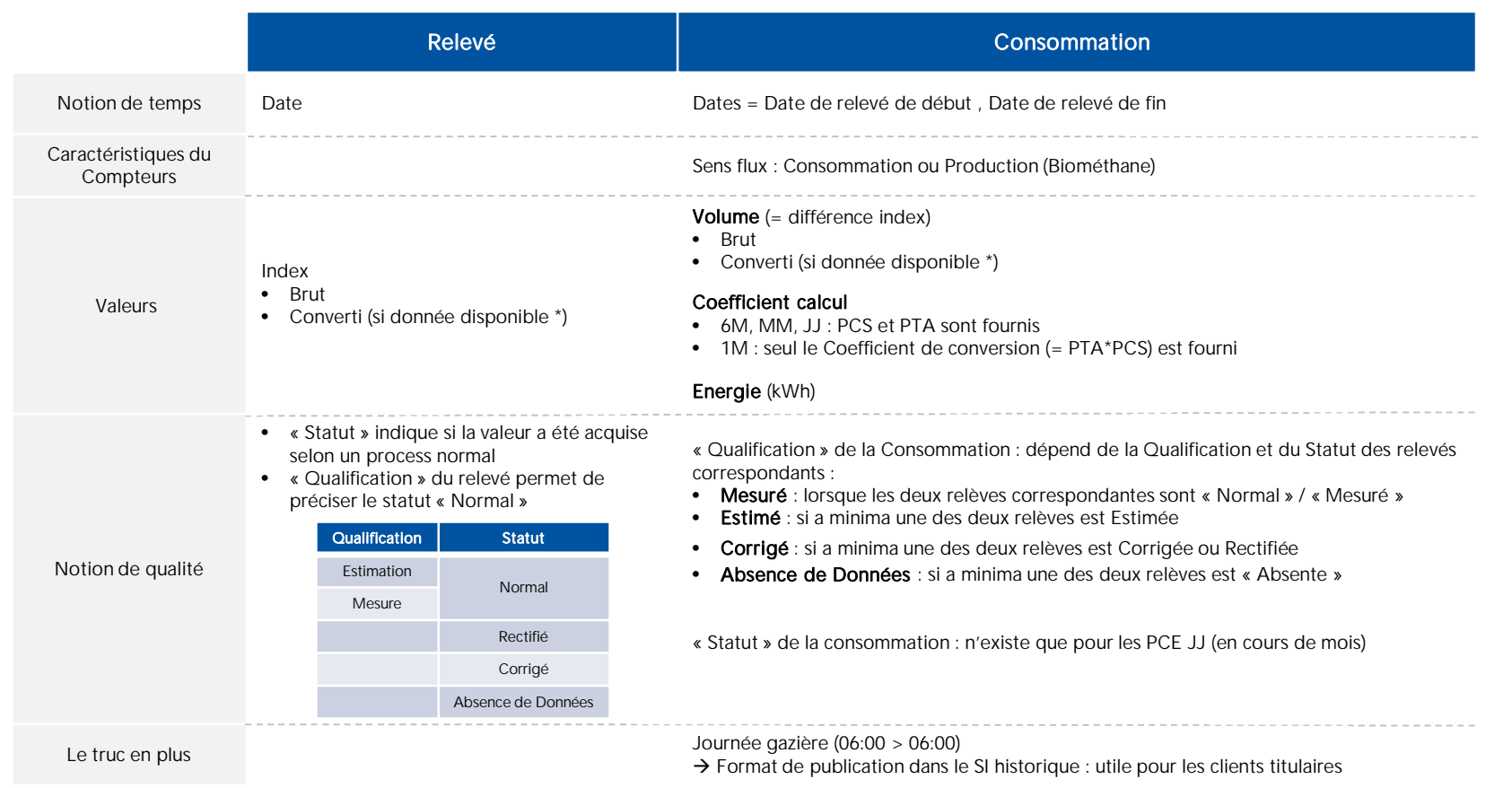

(\*) Un convertisseur est posé sur tous les PCE JJ et certains MM (3%), si la donnée est disponible elle est fournie

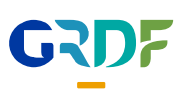

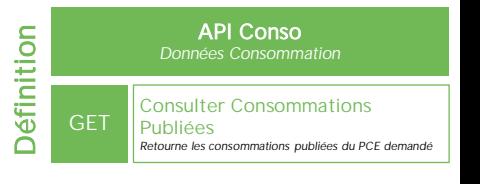

Période de donnée appelée : 2 modes d'interrogation proposés

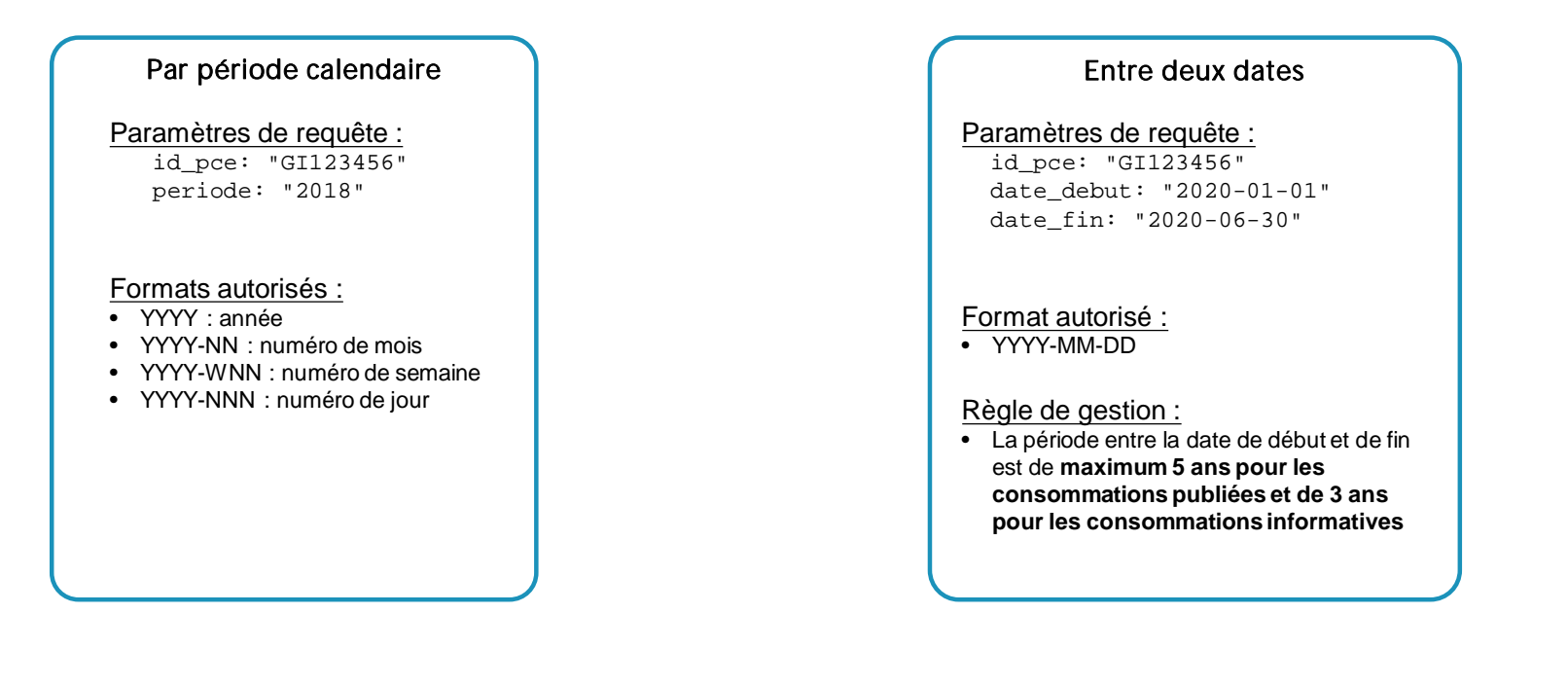

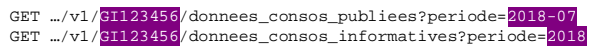

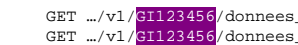

GET ../v1/GI123456/donnees\_consos\_publiees?date\_debut=2020-01-01&date\_fin=2020-06-GET .../v1/GI123456/donnees consos informatives?date debut=2020-01-01&date  $fin=$ 

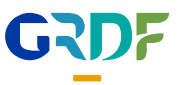

DISTRIBUTION FRANCE

**{**

**"pce": { "id\_pce": "22090020010222" }, "periode": { "valeur": null, "date\_debut": "2018-08-01", "date\_fin": "2019-08-01" }, "releve\_debut": { "date\_releve": null, "raison\_releve": null, "libelle\_raison\_releve": null, "qualite\_releve": "Mesure", "statut\_releve": "Normal", "index\_brut\_debut": { "valeur\_index": 1365, "horodate\_Index": "2019-07-01T06:00:00+02:00" }, "index\_converti\_debut": { "valeur\_index": 0, "horodate\_Index": null } }, "releve\_fin": { "date\_releve": "2019-07-07T06:00:00+02:00", "raison\_releve": "RNO", "libelle\_raison\_releve": "Relevé normal", "qualite\_releve": "Mesure", "statut\_releve": "Normal", "index\_brut\_fin": { "valeur\_index": 1366, "horodate\_Index": "2019-07-07T06:00:00+02:00" }, "index\_converti\_fin": { "valeur\_index": 0, "horodate\_Index": null } },**

*TOKEN + ID PCE + Période OU Date Fin/Date Début* IN

OUT **"consommation": { "date\_debut\_consommation": "2019-07-01T06:00:00+02:00", "date\_fin\_consommation": "2019-07-07T06:00:00+02:00", "flag\_retour\_zero": false, "volume\_brut": 1, "coeff\_calcul": { "coeff\_pta": null, "valeur\_pcs": null, "coeff\_conversion": 11.21 }, "volume\_converti": 0, "energie": 11, "type\_qualif\_conso": "Mesuré", "sens\_flux\_gaz": "Consommation", "statut\_conso": "Définitive", "journee\_gaziere": null, "type\_conso": "Publiée" },** "bordereau\_publication": { "date\_debut\_bordereau": null, "date\_fin\_bordereau": null, "nb\_jour\_gazier": null }, "statut\_restitution": null *Bloc Paramètres d'appel Bloc Relève de début Bloc Relève de fin Bloc Détail Consommation*

}

### **Consulter données C&T (Contractuelles & Techniques)**

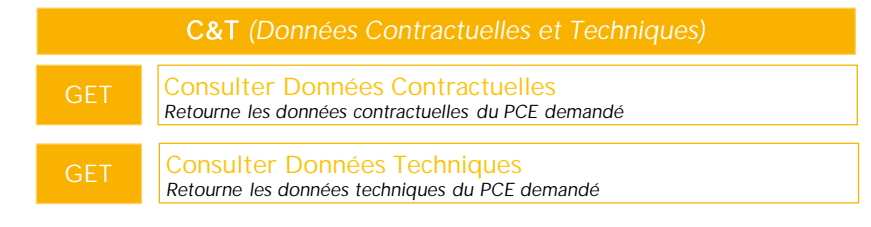

- Permet de consulter les Données Contractuelles et Techniques
- L'appel permet de consulter les données par PCE

#### Données Contractuelles disponibles

- Date de MES (Mise En Service)
- Tarif d'acheminement
- Date de publication
- Consommation journalière plafond
- CAR (Capacité Annuelle de Référence) :
	- o CAR actuelle
	- o CAR future
- CJA (Capacité Journalière Acheminement) :
	- o CJA o CJA journalière
	- o CJA mensuelle

**GRDF ADICT \_ Atelier Fonctionnel & Technique**

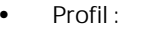

- o Date de début du
- profil actuel o **Date de fin du profil**
- actuel
- o Profil actuel
- o Profil futur • Modulation :
- o Modulation 1
- o **Modulation 2**
- o Modulation 3
- o Assiette

Disponibles à partir du 15/05/2024

**56**

#### Données Techniques disponibles

- Situation du compteur :
	- o Numéro de rue
	- o Nom de rue
	- o Complément d'adresse
	- o Code postal
	- o Commune
- Caractéristiques du compteur :
	- o Fréquence
	- o Sensibilité Client MIG
	- o Calibre
	- o Débit
	- o Débit normalisé
	- o Pression de livraison
	- o Matricule compteur
- Caractéristiques PITD :
	- o Identifiant du PITD
	- o Libellé du PITD

#### • Régime de propriété :

- o Régime de propriété du **compteur**
- o Régime de propriété du convertisseur
- o Régime de propriété du poste

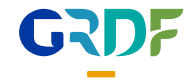

### **Consulter Données Contractuelles**

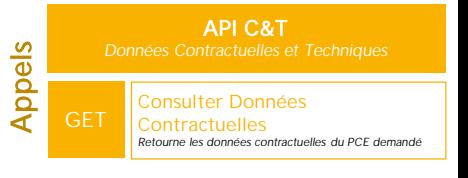

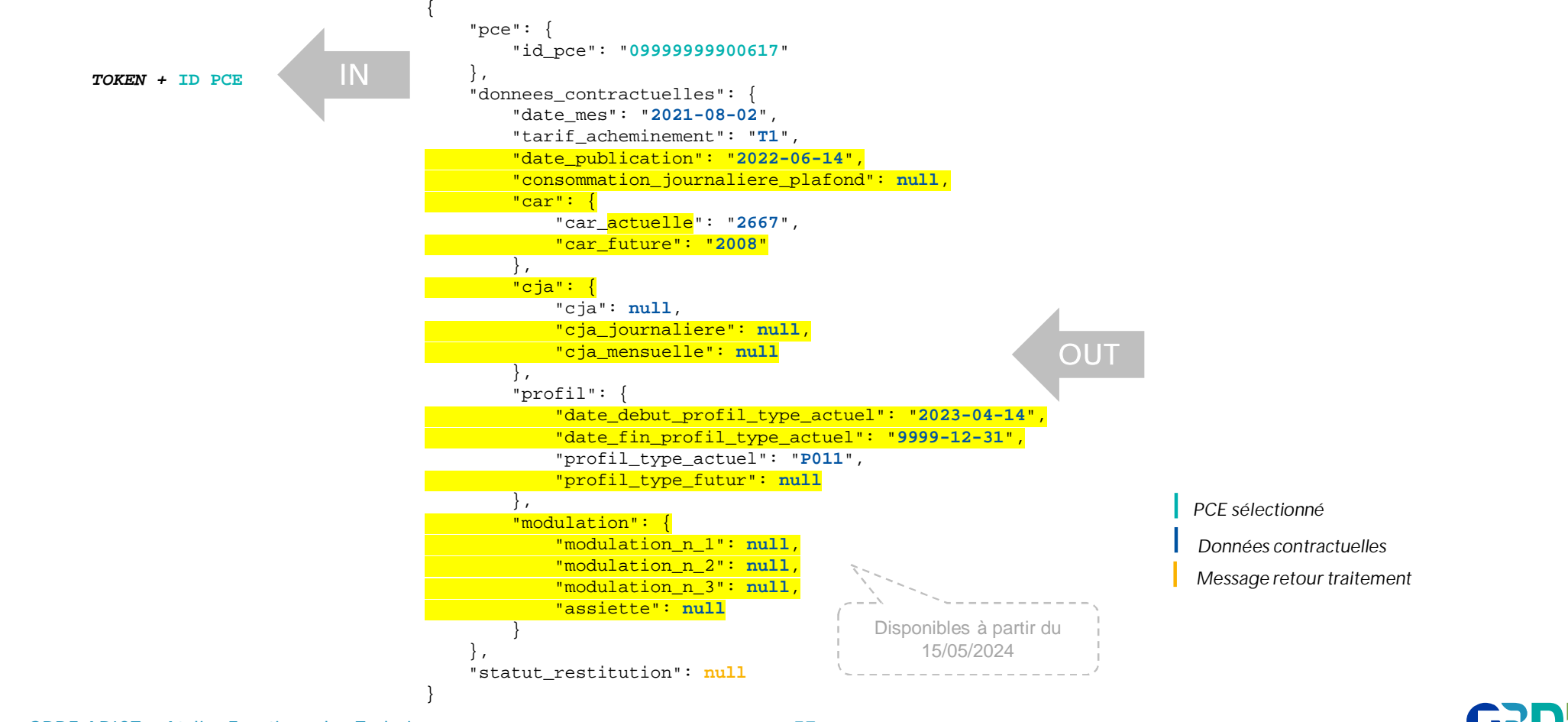

### **Consulter Données Techniques**

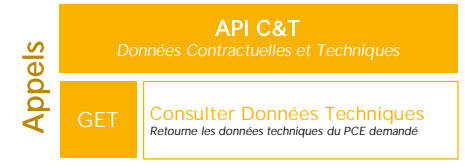

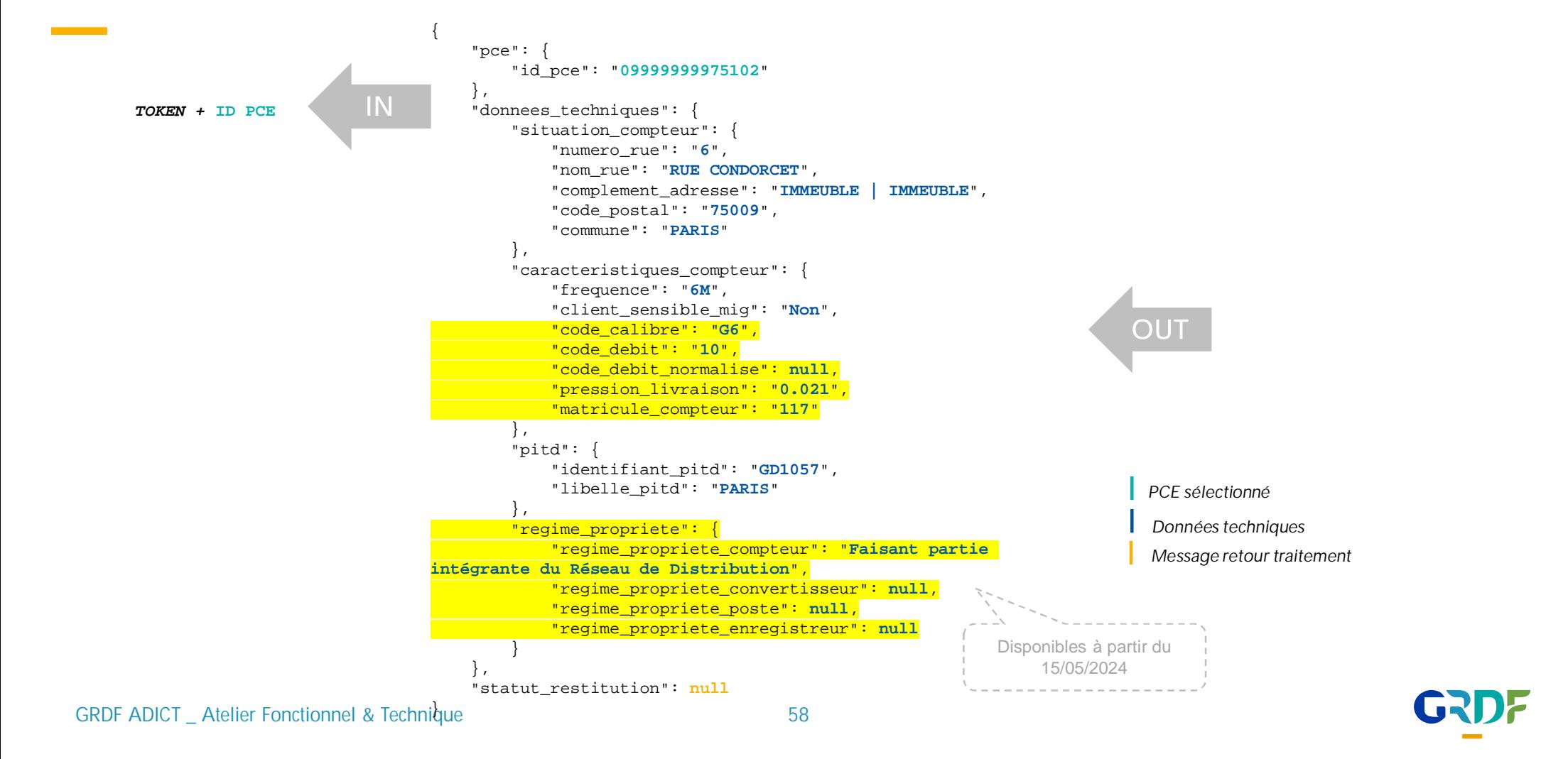

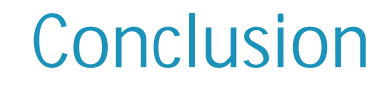

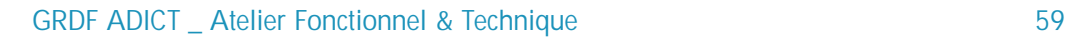

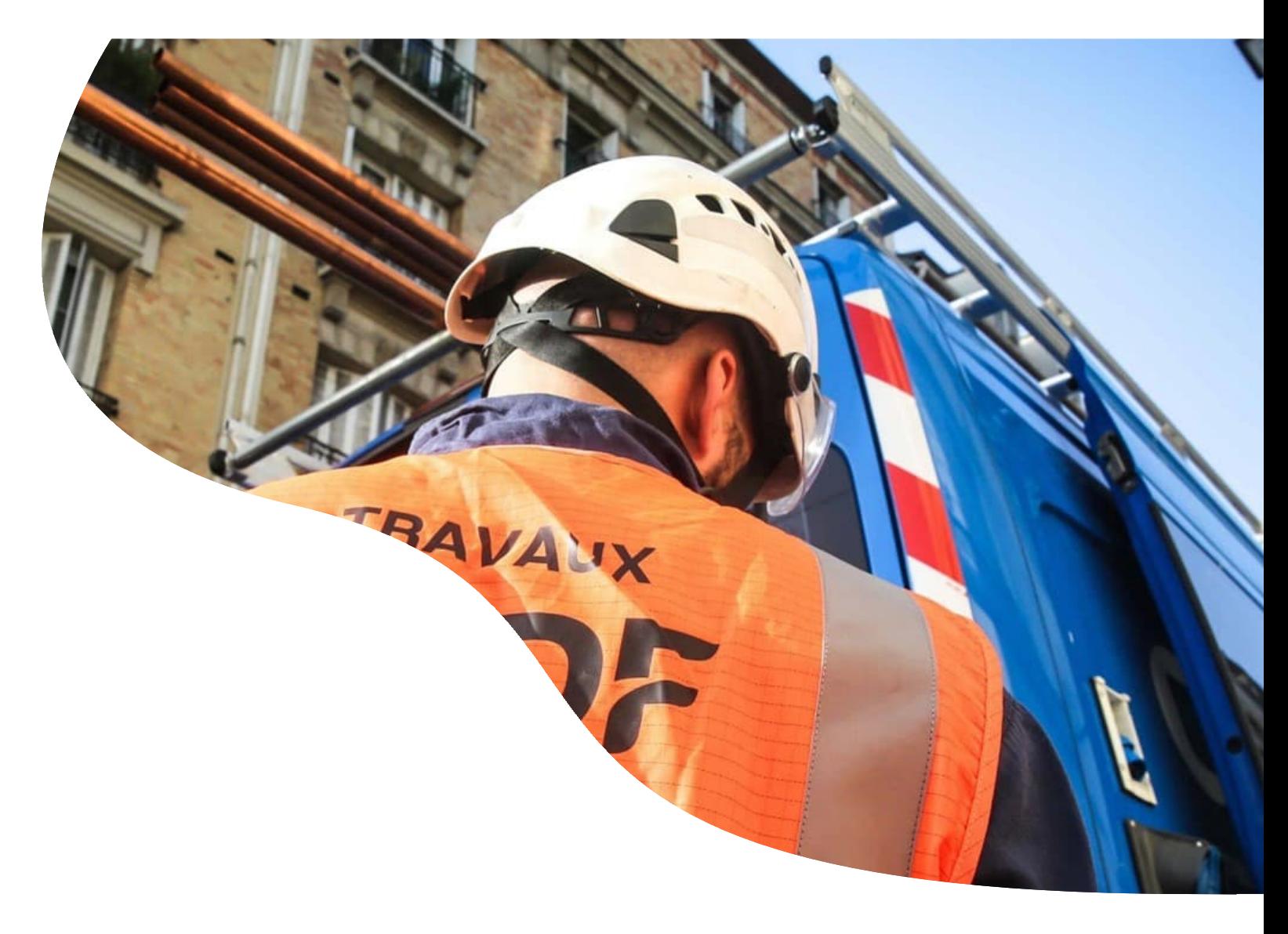

GRDF

### **The end … to be continued**

### Votre avis nous intéresse !

Vos retours nous aideront à évaluer les points forts de notre atelier et à identifier les domaines dans lesquels nous pouvons nous améliorer. Le questionnaire ne prendra que quelques minutes de votre temps, mais il aura un impact significatif.

**Votre avis sur l'atelier fonctionnel et technique GRDF ADICT (google.com)**

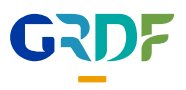

### **The end … to be continued**

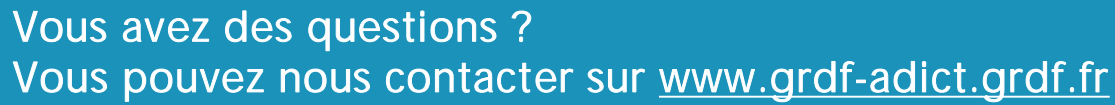

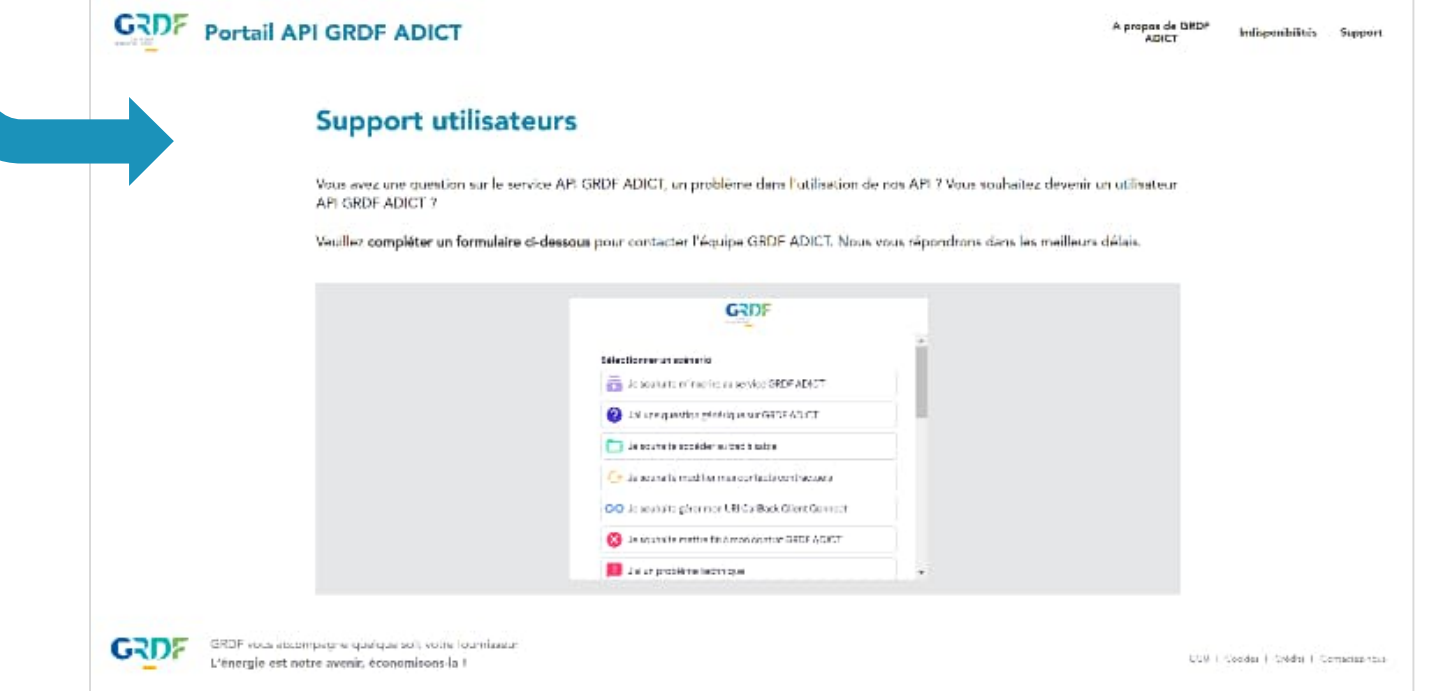

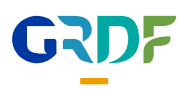

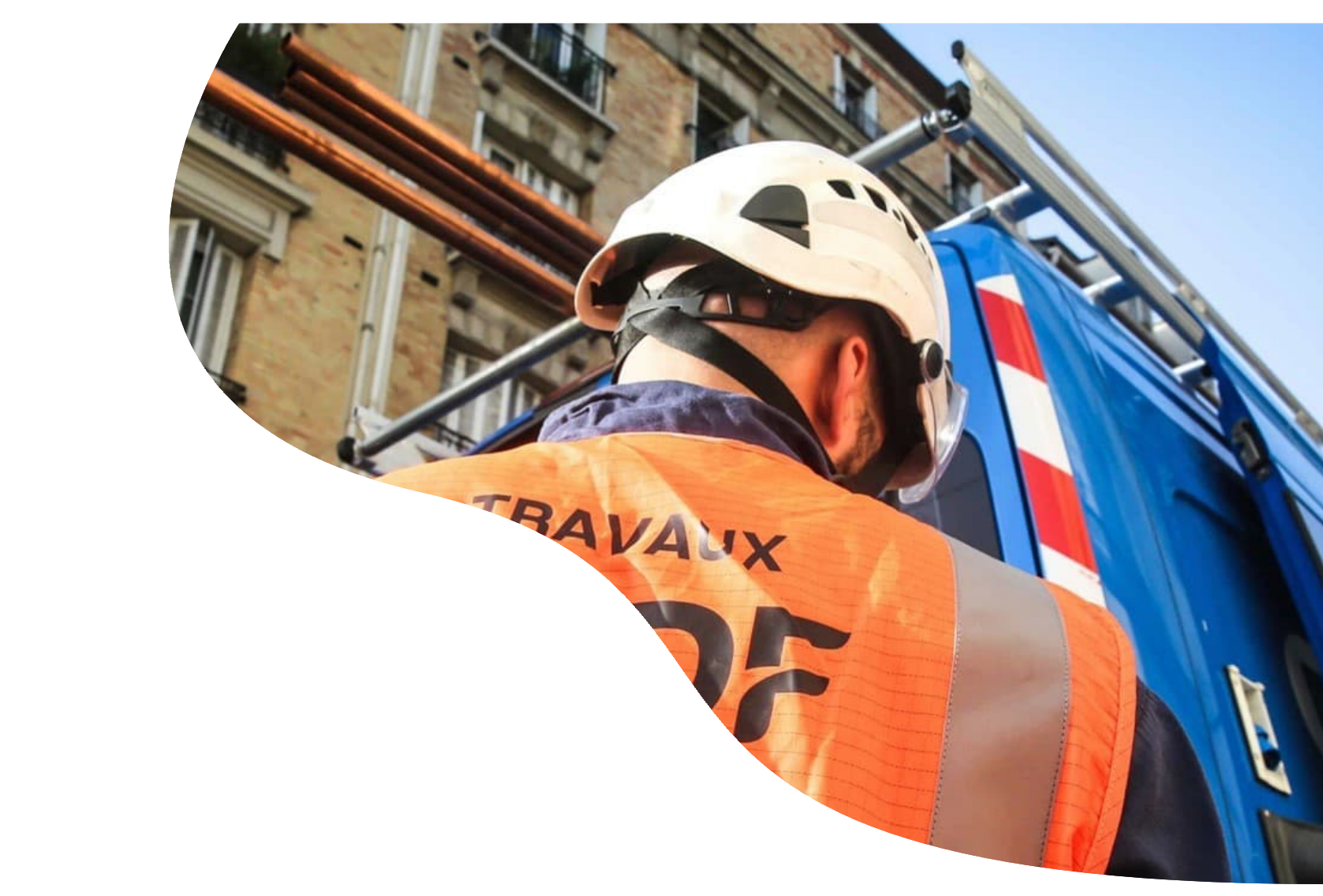

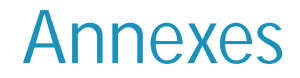

# • Le Swagger GRDF ADICT

### Aperçu du Swagger GRDF ADICT sur https://editor.swagger.io/

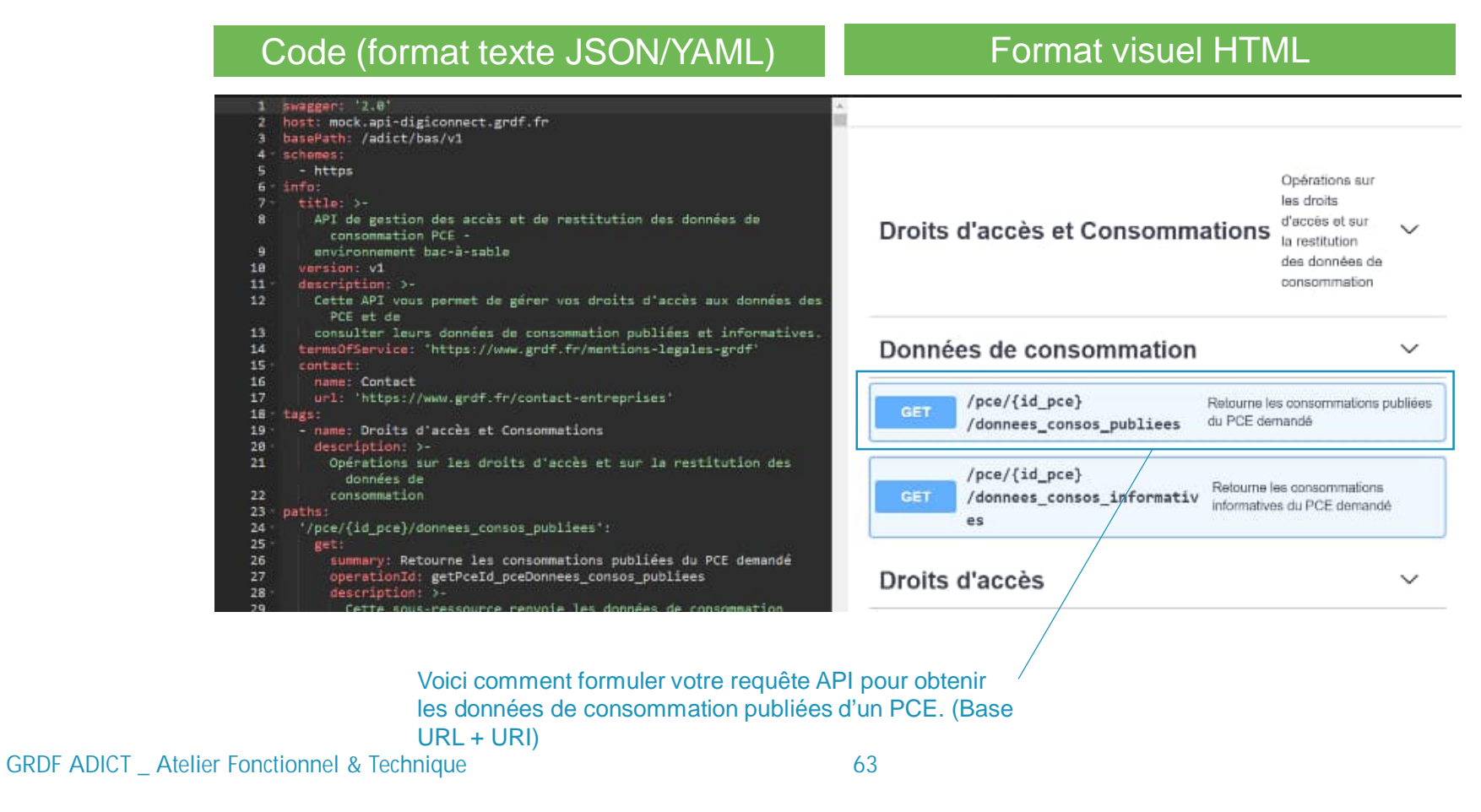

# Principe de la rationalisation de l'envoi des emails de validation aux titulaires

DISTRIBUTION FRANCE

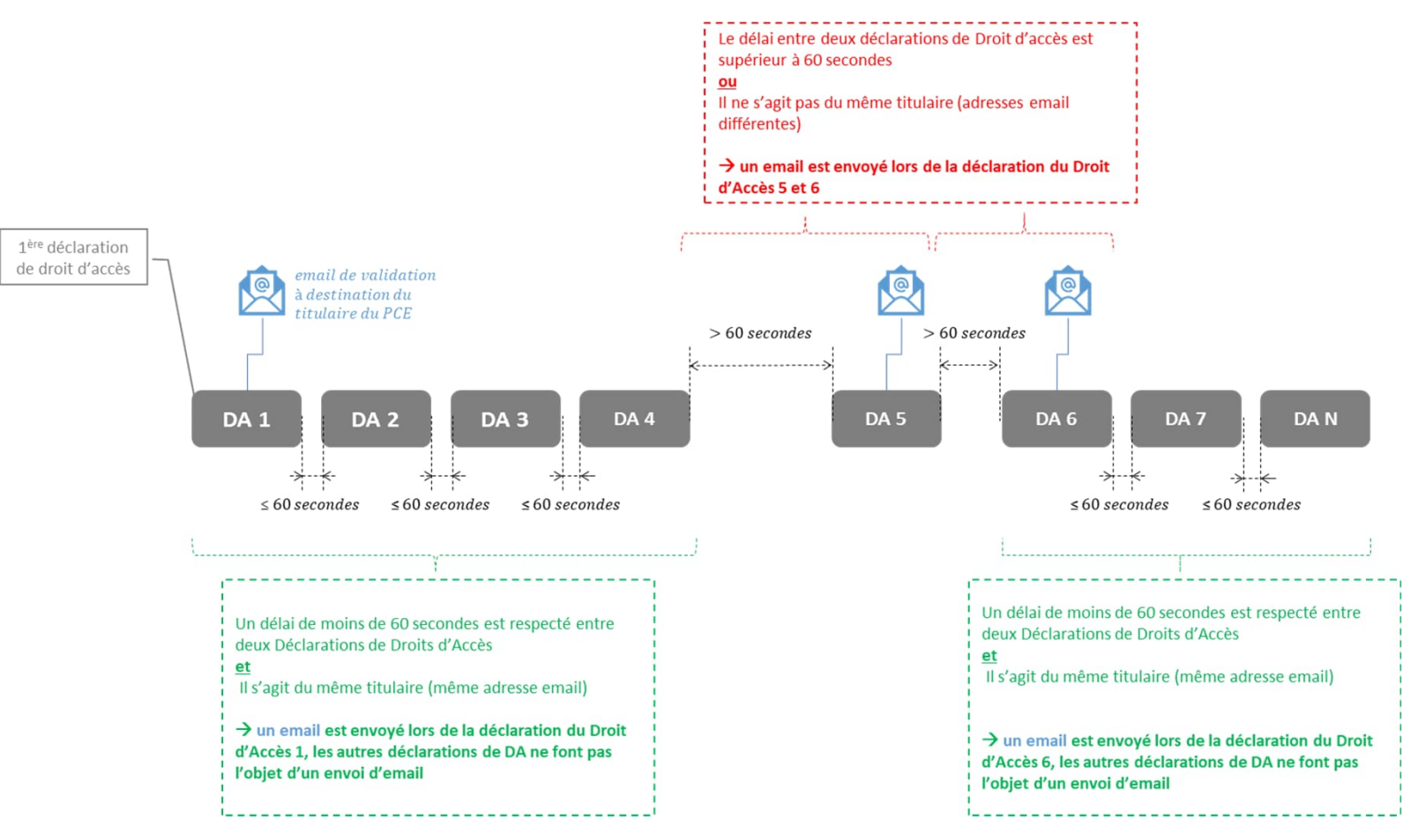

![](_page_64_Picture_0.jpeg)

# **GRDF** Mails de validation

![](_page_64_Picture_2.jpeg)

#### Confirmation d'inscription à Mon Espace GRDF

Envoyé lors de la validation du formulaire d'inscription à Mon Espace GRDF aux titulaires qui se sont Email A inscrits via le parcours Client Connect

![](_page_64_Picture_5.jpeg)

### Validation par le Titulaire de l'accès du Tiers à ses données

Envoyé au Titulaire lorsqu'un Tiers demande l'accès à ses données afin de recueillir son accord pour le partage des données

![](_page_64_Picture_8.jpeg)

#### Information ou rappel sur l'accès aux données par un Tiers

Informe le titulaire qu'un Tiers accède à ses données. Envoyé lors de l'accès initial du Tiers aux données ou, sous forme de rappel, aux dates anniversaire de cet accès. Les règles d'envoi et le contenu varient suivant le parcours du titulaire (Client Connect ou Tiers Direct), le périmètre et la durée de consentement :

![](_page_64_Picture_161.jpeg)

### **Exemple d'email d'information envoyé suite à la déclaration d'un droit d'accès autorisé pour une entité morale**

![](_page_65_Figure_1.jpeg)

**Exemple d'email de validation envoyé suite à la déclaration d'un droit d'accès autorisé pour une personne physique**

![](_page_66_Figure_1.jpeg)

![](_page_66_Picture_2.jpeg)

### **IHM de validation – Onglet demandes en attente** Possibilité pour le client de valider ou de refuser un ou plusieurs DA

![](_page_67_Figure_1.jpeg)

### **IHM de validation – Onglet des droits d'accès actifs** Possibilité pour le client de révoquer un ou plusieurs DA

![](_page_68_Picture_29.jpeg)

![](_page_68_Picture_2.jpeg)

![](_page_69_Picture_0.jpeg)

### Les types de données et leur statut (provisoire / définitif) Par type de fréquence de relève

![](_page_69_Figure_2.jpeg)

![](_page_70_Picture_0.jpeg)

# Quelle profondeur d'historique

Par type de fréquence de relève

![](_page_70_Figure_3.jpeg)

![](_page_71_Picture_0.jpeg)

# Les délais de publications des données

Par type de fréquence de relève

![](_page_71_Figure_3.jpeg)

(1) Une relève intermédiaire est créé chaque 1er de mois (il y a donc 2 bandeaux de consommations pour chaque mois)
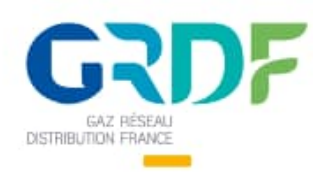

# Les délais de publications des données

Par type de fréquence de relève

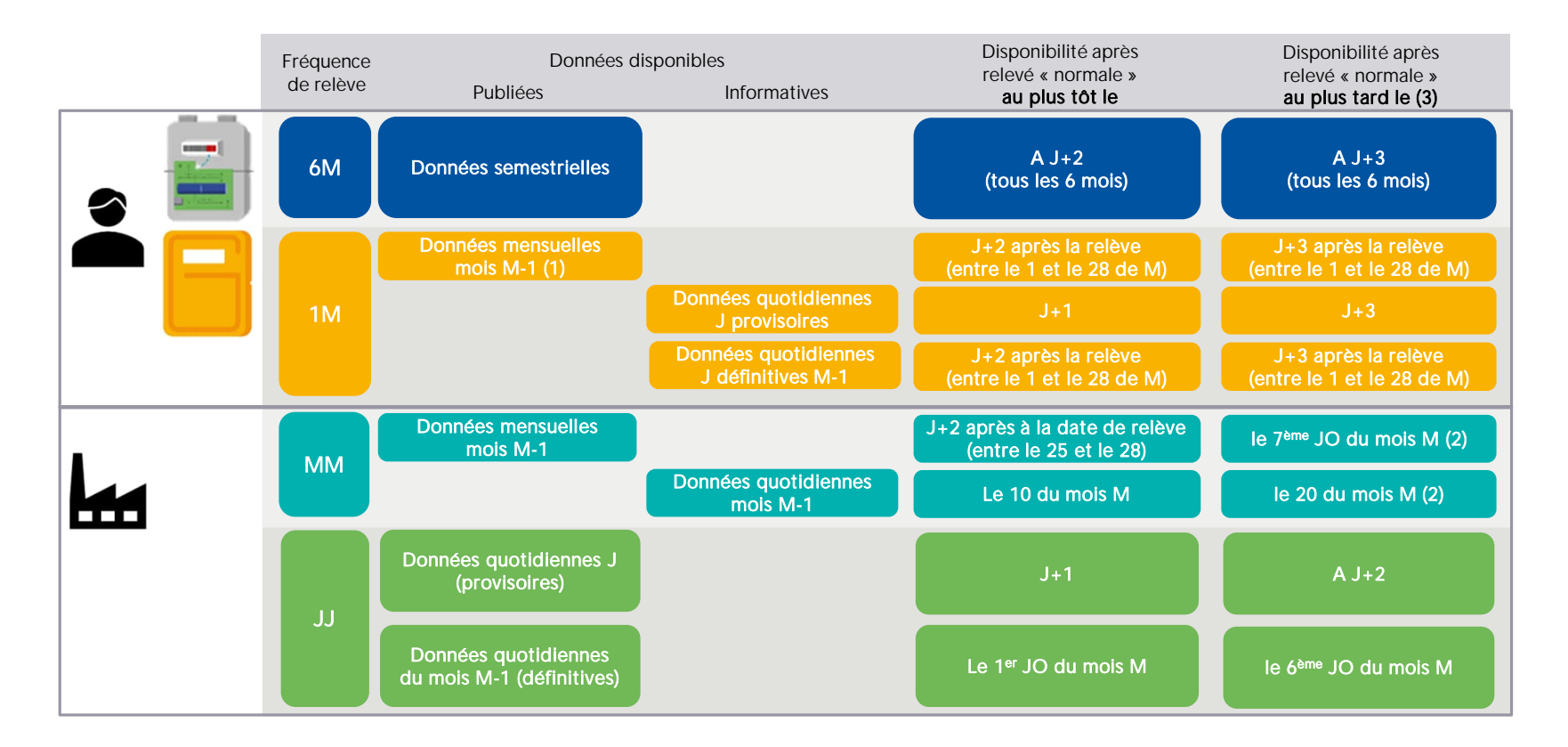

(1) Une relève intermédiaire est créé le 1<sup>er</sup> de chaque mois (il y a donc 2 bandeaux de consommation pour chaque mois) (2) En cas d'absence de télérelève ou de « contre-relève »

(3) Sauf cas exceptionnel

JO = Jour Ouvré DPM = Date de Publication Mensuelle

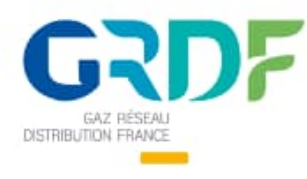

## Les API GRDF ADICT sont définies dans un Swagger

Pour savoir comment construire vos requêtes il faut vous référer au Swagger !

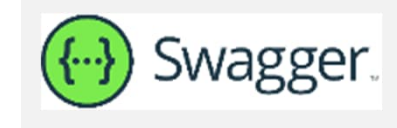

Un swagger, c'est tout simplement la documentation technique qui accompagne une API. Cela permet aux développeurs de comprendre le fonctionnement d'une API et de facilement en faire l'usage.

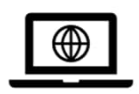

Vous pouvez télécharger le Swagger GRDF ADICT directement sur le portail API GRDF ADICT au format JSON, YAML.

## **Astuce**

Les formats JSON ou YAML sont des formats texte. Pour « mettre en forme » un Swagger et avoir un aspect visuel vous pouvez passer par le site https://editor.swagger.io/

GRDF ADICT \_ Atelier Fonctionnel & Technique

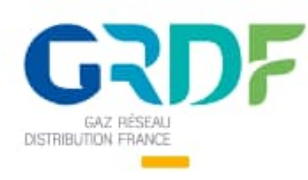

#### Zoom sur les données Les données disponibles via API GRDF ADICT

- 1. Les données individuelles de consommation, qui se découpent en 2 grandes catégories de données :
- Les données publiées : données individuelles de consommation transmises au fournisseur de gaz et qui servent à la facturation
- Les données informatives : données individuelles de consommation à une maille plus fine que les données publiées
- 2. Les données contractuelles, comme :
- la CAR (Consommation Annuelle de Référence),
- la CJA (Capacité Journalière d'Acheminement),
- le profil de consommation,
- la date de mise en service, etc.
- 3. Les données techniques, comme :
- L'adresse du PCE,
- la fréquence de relevé,
- Les informations techniques du compteur, etc.

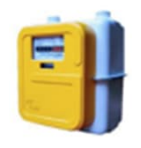

Exemple : pour un compteur communicant gaz (Gazpar), les données publiées sont les relevés mensuels (transmis au fournisseur) alors que les données informatives sont fournies en premier lieu au client à un pas de temps journalier (données journalières, voire horaires)

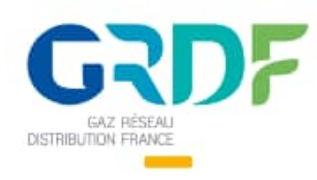

#### Zoom sur les données De l'index à la consommation en kWh

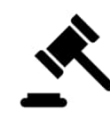

Article L. 452-1-1 du code de l'énergie dispose que « les tarifs d'utilisation des réseaux de distribution de gaz naturel […] sont établis de manière **transparente et non discriminatoire** 

… c'est bien la quantité d'énergie libérée lors de la combustion du gaz qui est soumis à facturation. La facturation est établie sur la base de la quantité d'énergie consommée (kWh) et non de volume (m3)

Différents facteurs font qu'un m3 de gaz n'a pas toujours le même pouvoir calorifique (ex: la pression, la température…). Il faut donc prendre en compte ces facteurs lors du calcul de la consommation de chaque client afin de facturer de manière juste et équitable.

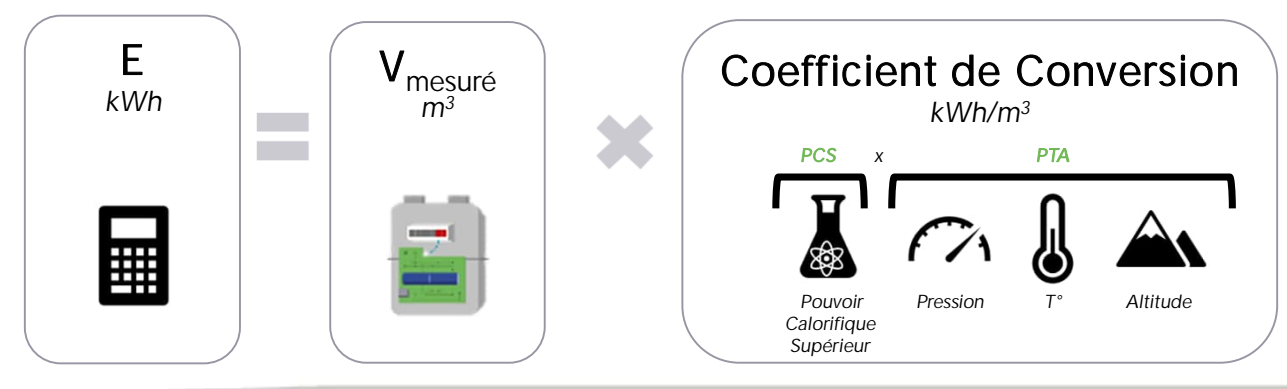